# <span id="page-0-0"></span>Signaux Aléatoires - Correction des travaux dirigés 1

Olivier Alata, Guillaume Bouleux, Julian Tugaut<sup>∗</sup>

<sup>∗</sup>Si vous trouvez des erreurs de Français ou de mathématiques ou bien si vous avez des questions et/ou des suggestions, envoyez-moi un mail à julian.tugaut@univ-st-etienne.fr

# <span id="page-2-0"></span>**Table des matières**

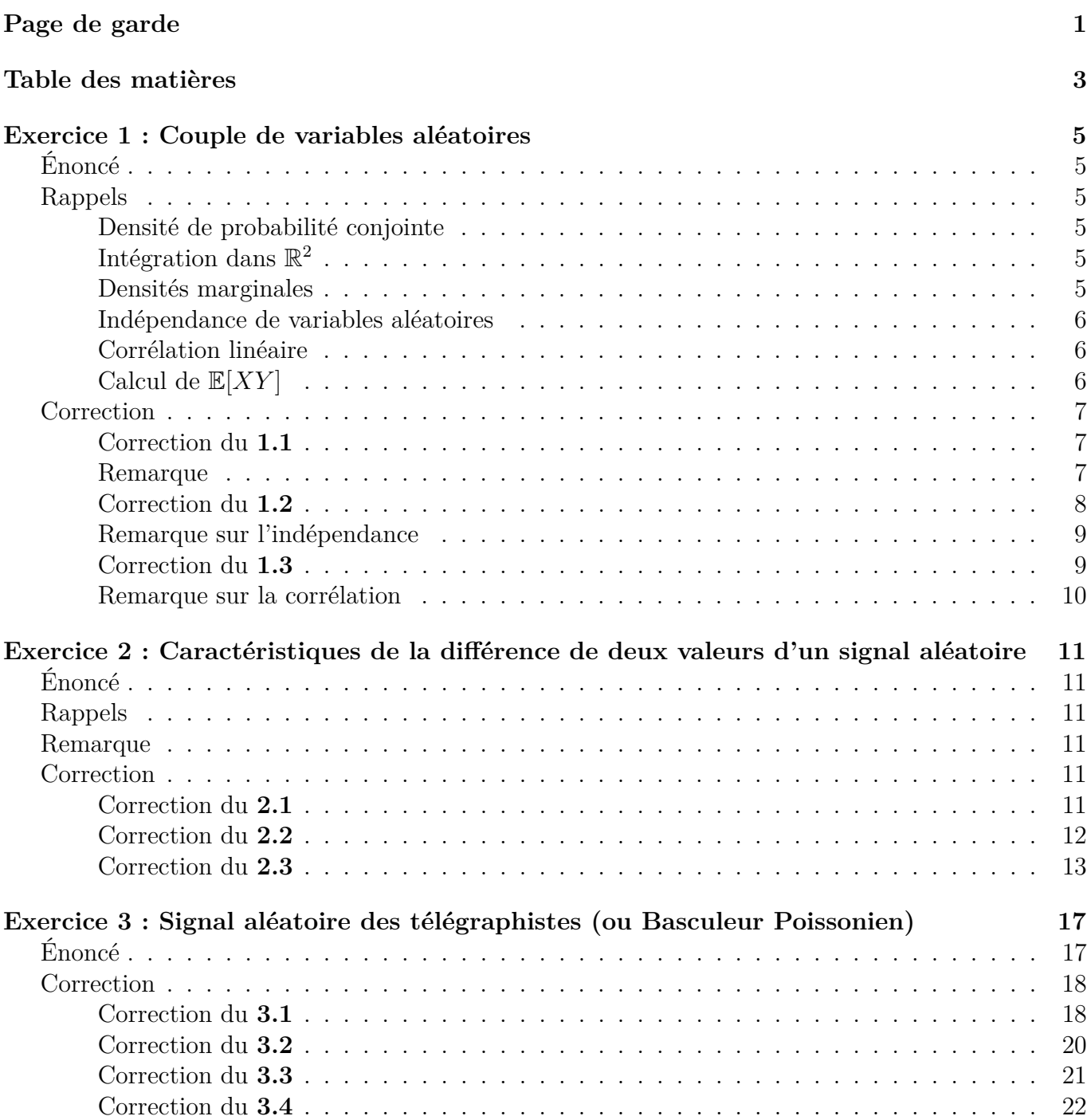

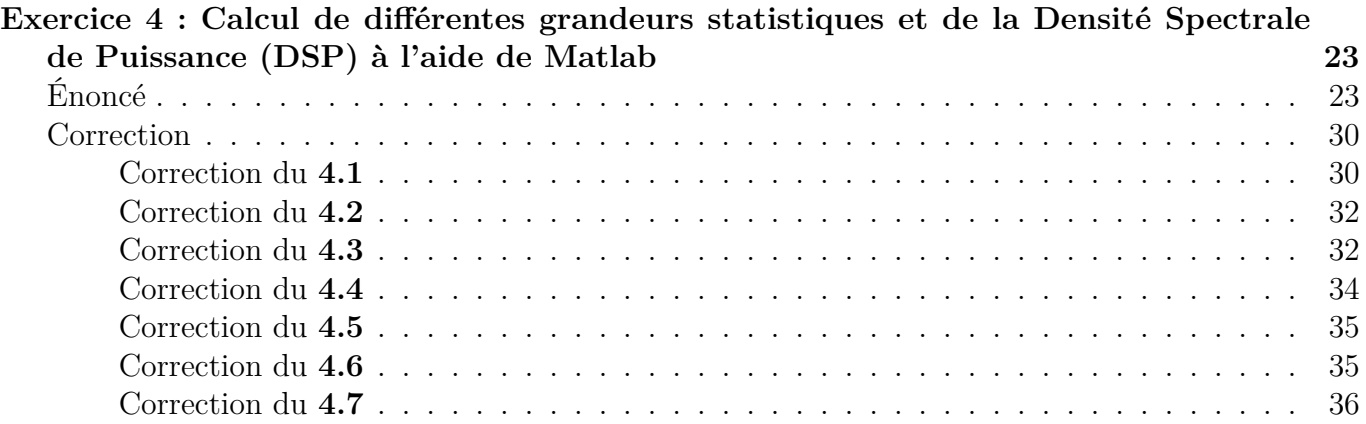

# <span id="page-4-0"></span>**Exercice 1 : Couple de variables aléatoires**

# <span id="page-4-1"></span>**Énoncé**

Soit la fonction  $f(x, y) = ke^{-y} \mathbb{1}_{\{0 \le x \le y\}}(x, y)$ .

**1.1** Montrer qu'il faut  $k = 1$  pour que  $f$  soit une densité de probabilité (d.d.p.) conjointe.

**1.2** Donner les densités marginales de *X* et *Y* , variables aléatoires (v.a.) dont le couple (*X, Y* ) suit une d.d.p. conjointe  $f_{X,Y}(x, y) = e^{-y} \mathbb{1}_{\{0 \le x \le y\}}(x, y)$ . Sont-elles indépendantes?

**1.3** Calculer la covariance entre *X* et *Y* puis le coefficient de corrélation linéaire. Sont-elles corrélées linéairement ?

## <span id="page-4-2"></span>**Rappels**

### <span id="page-4-3"></span>**Densité de probabilité conjointe**

Soit *f* une fonction de  $\mathbb{R}^2$  dans  $\mathbb{R}$ . Il s'agit d'une densité de probabilité (c'est-à-dire qu'il existe un couple de variables aléatoires (*X, Y* ) dont la densité de probabilité conjointe est *f*) si et seulement si les deux hypothèses suivantes sont satisfaites :

$$
\forall x, y \in \mathbb{R}, f(x, y) \ge 0,
$$
\n<sup>(1)</sup>

et

$$
\iint_{\mathbb{R}^2} f(x, y) \mathrm{d}x \mathrm{d}y = 1. \tag{2}
$$

## <span id="page-4-4"></span> $\mathbf{Int\acute{e}gration\; dans}\;\mathbb{R}^2$

L'une des difficultés de l'exercice est l'intégration sur  $\mathbb{R}^2$ . Toutefois, cette intégration a été vue dans le cours de "Bases Indispensables des Mathématiques" (CM03). En effet, d'après le théorème de Fubini, on a :

$$
\iint_{\mathbb{R}^2} f(x, y) \, dx \, dy = \int_{y = -\infty}^{\infty} \left( \int_{x = -\infty}^{\infty} f(x, y) \, dx \right) \, dy \tag{3}
$$

<span id="page-4-6"></span>
$$
= \int_{x=-\infty}^{\infty} \left( \int_{y=-\infty}^{\infty} f(x, y) dy \right) dx , \tag{4}
$$

pour peu que la fonction *f* soit positive (c'est-à-dire  $f(x, y) \ge 0$  pour **tous** les réels *x* et *y*).

## <span id="page-4-5"></span>**Densités marginales**

La densité marginale de *X* (c'est-à-dire la loi de la première coordonnée du vecteur aléatoire) est facile à obtenir à partir de la densité de probabilité conjointe. Comme on a vu dans le cours de "Probabilités et Statistiques", on a :

<span id="page-4-7"></span>
$$
f_X(x) = \int_{y = -\infty}^{\infty} f_{X,Y}(x, y) dy.
$$
 (5)

De même, on a

<span id="page-4-8"></span>
$$
f_Y(y) = \int_{x = -\infty}^{\infty} f_{X,Y}(x, y) dx.
$$
 (6)

#### <span id="page-5-0"></span>**Indépendance de variables aléatoires**

Il y a plusieurs méthodes pour montrer l'indépendance des variables aléatoires ou pour montrer leur non-indépendance.

On peut reprendre la définition pour montrer que deux variables ne sont pas indépendantes. En effet, si l'on exhibe deux ensembles (boréliens)  $B_1$  et  $B_2$  tels que

$$
\mathbb{P}\left(X \in \mathcal{B}_1, Y \in \mathcal{B}_2\right) \neq \mathbb{P}\left(X \in \mathcal{B}_1\right) \mathbb{P}\left(Y \in \mathcal{B}_2\right),
$$

alors on sait automatiquement que les deux variables aléatoires **ne sont pas** indépendantes.

Une autre méthode (plus simple) est la suivante. Les deux variables aléatoires *X* et *Y* sont indépendantes si et seulement si  $f_{X,Y}(x,y) = f_X(x) f_Y(y)$ . En d'autres termes, il suffit de prendre le produit des deux densités marginales. Si l'on retrouve la densité de probabilité conjointe, c'est que les variables aléatoires sont indépendantes. Sinon, elles ne le sont pas.

#### <span id="page-5-1"></span>**Corrélation linéaire**

Par définition, le coefficient de corrélation linéaire est

$$
\rho_{X,Y} := \frac{\text{Cov}(X,Y)}{\sigma_X \sigma_Y},\tag{7}
$$

où la covariance entre *X* et *Y* est

$$
Cov(X, Y) := \mathbb{E}[(X - \mathbb{E}[X])(Y - \mathbb{E}[Y])] = \mathbb{E}[XY] - \mathbb{E}[X]\mathbb{E}[Y]
$$
(8)

et les écarts-types sont les racines des variances :  $\sigma_X := \sqrt{\text{Cov}(X,X)}$  et  $\sigma_Y := \sqrt{\text{Cov}(Y,Y)}$ . Rappelons en effet que la variance de *X* est exactement la covariance de *X* avec elle-même. *En fait, la covariance est la forme bilinéaire symétrique associée à la forme quadratique "variance".*

Il convient de noter que le coefficient de corrélation linéaire est compris entre −1 et 1 d'après l'inégalité de Cauchy-Schwarz. Plus sa valeur absolue est élevée, plus les deux variables sont corrélées linéairement.

Également, si le coefficient de corrélation linéaire est non nul, les variables aléatoires ne sont pas indépendantes. Néanmoins, la réciproque est fausse. Il existe des variables aléatoires non indépendantes qui ne sont pas corrélées linéairement (voir un exercice du cours de "Probabilités et Statistiques").

#### <span id="page-5-2"></span>**Calcul de** E[*XY* ]

La formule pour calculer l'espérance du produit de deux variables aléatoires à densité est la suivante :

$$
\mathbb{E}[XY] = \iint_{\mathbb{R}^2} xy f_{X,Y}(x, y) \, dx \, dy. \tag{9}
$$

En effet, comme pour le cas de la dimension un, on a  $\mathbb{E}[\psi(X,Y)] = \iint_{\mathbb{R}^2} \psi(x,y) f_{X,Y}(x,y) \mathrm{d}x \mathrm{d}y$ . Il suffit ici d'appliquer à la fonction  $\psi(x, y) := xy$ .

# <span id="page-6-0"></span>**Correction**

## <span id="page-6-1"></span>**Correction du 1.1**

On pose  $g(x, y) := e^{-y} \mathbb{1}_{\{0 \le x \le y\}}(x, y)$ . On remarque que  $g(x, y)$  est positif pour tous les réels *x* et *y*. On calcule désormais son intégrale sur  $\mathbb{R}^2$  en utilisant [\(3\)](#page-4-6).

On peut d'abord remarquer  $\mathbb{1}_{\{0 \le x \le y\}}(x, y) = \mathbb{1}_{\mathbb{R}_+}(x) \mathbb{1}_{\mathbb{R}_+}(y) \mathbb{1}_{\{x \le y\}}(x, y)$ . En effet, les deux inéquations  $0 \leq x$  et  $x \leq y$  impliquent  $0 \leq y$ .

On a donc, en intégrant d'abord par rapport à *x* :

$$
\iint_{\mathbb{R}^2} g(x, y) dx dy = \int_{y=-\infty}^{\infty} \left( \int_{x=-\infty}^{\infty} g(x, y) dx \right) dy
$$
  
\n
$$
= \int_{y=-\infty}^{\infty} \left( \int_{x=-\infty}^{\infty} e^{-y} 1_{\{0 \le x \le y\}}(x, y) dx \right) dy
$$
  
\n
$$
= \int_{y=-\infty}^{\infty} \left( \int_{x=-\infty}^{\infty} e^{-y} 1_{\mathbb{R}_+}(x) 1_{\mathbb{R}_+}(y) 1_{\{x \le y\}}(x, y) dx \right) dy
$$
  
\n
$$
= \int_{y=-\infty}^{\infty} e^{-y} 1_{\mathbb{R}_+}(y) \left( \int_{x=-\infty}^{\infty} 1_{\mathbb{R}_+}(x) 1_{\{x \le y\}}(x, y) dx \right) dy
$$
  
\n
$$
= \int_{y=0}^{\infty} e^{-y} \left( \int_{x=0}^{y} dx \right) dy
$$
  
\n
$$
= \int_{y=0}^{\infty} ye^{-y} dy
$$
  
\n
$$
= \left[ -(y+1)e^{-y} \right]_{0}^{\infty}
$$
  
\n
$$
= 1.
$$

Par conséquent, on trouve  $k = \frac{1}{1} = 1$ .

## <span id="page-6-2"></span>**Remarque**

On pouvait aussi commencer à intégrer par rapport à *y* :

$$
\iint_{\mathbb{R}^2} g(x, y) \, dx \, dy = \int_{x = -\infty}^{\infty} \left( \int_{y = -\infty}^{\infty} g(x, y) \, dy \right) \, dx
$$
\n
$$
= \int_{x = -\infty}^{\infty} \left( \int_{y = -\infty}^{\infty} e^{-y} \mathbb{1}_{\{0 \le x \le y\}}(x, y) \, dy \right) \, dx
$$
\n
$$
= \int_{x = -\infty}^{\infty} \left( \int_{y = -\infty}^{\infty} e^{-y} \mathbb{1}_{\mathbb{R}_+}(x) \mathbb{1}_{\{\{x \le y\}}(x, y) \, dy \right) \, dx
$$
\n
$$
= \int_{x = -\infty}^{\infty} \mathbb{1}_{\mathbb{R}_+}(x) \left( \int_{y = -\infty}^{\infty} e^{-y} \mathbb{1}_{\mathbb{R}_+}(y) \mathbb{1}_{\{x \le y\}}(x, y) \, dy \right) \, dx
$$
\n
$$
= \int_{x = 0}^{\infty} \left( \int_{y = x}^{\infty} e^{-y} \, dy \right) \, dx
$$
\n
$$
= \int_{x = 0}^{\infty} e^{-x} \, dx
$$
\n
$$
= \left[ -e^{-x} \right]_{0}^{\infty}
$$
\n
$$
= 1.
$$

On obtenait à nouveau  $k = \frac{1}{1} = 1$ .

## <span id="page-7-0"></span>**Correction du 1.2**

Bien que la première question ne soit pas nécessaire pour résoudre la deuxième (vu que le résultat était donné dans l'énoncé), on peut remarquer que les calculs pour obtenir les deux lois marginales ont été effectués dans la correction précédente.

On calcule comme suit (voir [\(5\)](#page-4-7) et [\(6\)](#page-4-8)) :

$$
f_X(x) = \int_{y=-\infty}^{\infty} f_{X,Y}(x, y) dy
$$
  
= 
$$
\int_{y=-\infty}^{\infty} e^{-y} 1_{\{0 \le x \le y\}}(x, y) dy
$$
  
= 
$$
\int_{y=-\infty}^{\infty} e^{-y} 1_{\mathbb{R}_+}(x) 1_{\mathbb{R}_+}(y) 1_{\{x \le y\}}(x, y) dy
$$
  
= 
$$
1_{\mathbb{R}_+}(x) \int_{y=-\infty}^{\infty} e^{-y} 1_{\mathbb{R}_+}(y) 1_{\{x \le y\}}(x, y) dy.
$$

Ainsi, si  $x<0,$  on a  $f_X(x)=0.$  Et, si  $x\geq 0$  :

$$
f_X(x) = \int_{y=x}^{\infty} e^{-y} dy
$$

$$
= \left[ -e^{-y} \right]_x^{\infty}
$$

$$
= e^{-x}.
$$

Par conséquent, on obtient

$$
f_X(x) = e^{-x} 1\!\!1_{[0;+\infty[}(x) \, .
$$

On fait de même pour *Y* .

$$
f_Y(y) = \int_{x = -\infty}^{\infty} f_{X,Y}(x, y) dx
$$
  
= 
$$
\int_{x = -\infty}^{\infty} e^{-y} 1_{\{0 \le x \le y\}}(x, y) dx
$$
  
= 
$$
\int_{x = -\infty}^{\infty} e^{-y} 1_{\mathbb{R}_+}(x) 1_{\mathbb{R}_+}(y) 1_{\{x \le y\}}(x, y) dx
$$
  
= 
$$
1_{\mathbb{R}_+}(y) e^{-y} \int_{x = -\infty}^{\infty} 1_{\{x \le y\}}(x, y) dx.
$$

Ainsi, si  $y < 0$ , on a  $f_Y(y) = 0$ . Et, si  $y \ge 0$ :

$$
f_Y(y) = e^{-y} \int_{x=0}^{y} dx
$$

$$
= ye^{-y}.
$$

Par conséquent, on obtient

$$
f_Y(y) = ye^{-y}1_{[0;+\infty[}(y).
$$

Les variables aléatoires *X* et *Y* ne sont pas indépendantes. En effet, on a

$$
f_X(x)f_Y(y) = ye^{-y-x}1_{[0;+\infty[}(x)1_{[0;+\infty[}(y) \neq e^{-y}1_{\{0 \leq x \leq y\}}(x,y) = f_{X,Y}(x,y).
$$

Or, il a été rappelé précédemment que  $f_{X,Y}(x,y) = f_X(x) f_Y(y)$  si et seulement si X et Y sont indépendantes. Pour s'en convaincre, on peut prendre  $x = y = 0$ . Alors, le produit  $f_X(0) f_Y(0)$  est nul tandis que  $f_{X,Y}(0,0) = 1$ .

#### <span id="page-8-0"></span>**Remarque sur l'indépendance**

On peut aussi obtenir la non-indépendance des variables *X* et *Y* en considérant des sous-ensembles (boréliens) bien choisis de R. En effet, la simple lecture de la densité de probabilité conjointe nous donne une information précieuse :  $X \leq Y$ . Prenons maintenant  $S_1 := [2; 3]$  et  $S_2 := [0; 1]$ .

Alors, on a immédiatement  $\mathbb{P}(X \in S_1, Y \in S_2) = 0$ . Pourtant  $\mathbb{P}(X \in S_1) = \int_2^3 f_X(x) dx =$  $\int_2^3 e^{-x} dx = e^{-2} - e^{-3} > 0$  et  $\mathbb{P}(Y \in S_2) = \int_0^1 f_Y(y) dy = \int_0^1 y e^{-y} dy = 1 - 2e^{-1} > 0.$ 

On a donc  $\mathbb{P}(X \in S_1, Y \in S_2) \neq \mathbb{P}(X \in S_1) \mathbb{P}(Y \in S_2)$  ce qui donne immédiatement la nonindépendance de *X* et *Y* .

## <span id="page-8-1"></span>**Correction du 1.3**

On commence par rappeler  $\mathbb{E}[X] = 1$  et  $\text{Var}[X] = 1$  (car X suit une loi exponentielle de paramètre  $1 : \mathcal{E}(1)$ . On calcule maintenant l'espérance et la variance de Y :

$$
\mathbb{E}[Y] = \int_0^\infty y f_Y(y) dy
$$
  
= 
$$
\int_0^\infty y^2 e^{-y} dy
$$
  
= 
$$
[-(y^2 + 2y + 2)e^{-y}]_0^\infty
$$
  
= 2,

et

$$
\begin{aligned} \text{Var}[Y] &= \mathbb{E}[Y^2] - \mathbb{E}[Y]^2 \\ &= \int_0^\infty y^2 f_Y(y) \, \mathrm{d}y - 4 \\ &= \int_0^\infty y^3 e^{-y} \, \mathrm{d}y - 4 \\ &= \left[ -(y^3 + 3y^2 + 6y + 6)e^{-y} \right]_0^\infty - 4 \\ &= 2 \,. \end{aligned}
$$

On a donc  $\sigma_X = 1$  et  $\sigma_Y =$ √ 2.

On calcule maintenant la covariance de *X* et de *Y* comme suit :

$$
Cov(X, Y) := \mathbb{E}[XY] - \mathbb{E}[X]\mathbb{E}[Y] \n= \iint_{\mathbb{R}^2} xy f_{X,Y}(x, y) dxdy - 1 \times 2 \n= \int_{y=-\infty}^{\infty} \left( \int_{x=-\infty}^{\infty} xye^{-y} 1_{\{0 \le x \le y\}}(x, y) dx \right) dy - 2 \n= \int_{y=-\infty}^{\infty} ye^{-y} \left( \int_{x=-\infty}^{\infty} x 1_{\{0 \le x \le y\}}(x, y) dx \right) dy - 2 \n= \int_{y=0}^{\infty} ye^{-y} \left( \int_{x=0}^{y} x dx \right) dy - 2 \n= \int_{y=0}^{\infty} ye^{-y} \frac{1}{2} y^2 dy - 2 \n= \frac{1}{2} \int_{y=0}^{\infty} y^3 e^{-y} dy - 2 \n= \frac{1}{2} \left[ -(y^3 + 3y^2 + 6y + 6)e^{-y} \right]_{0}^{\infty} - 2 \n= 1.
$$

On a ainsi  $\rho_{X,Y} = \frac{1}{1 \times 1}$  $\frac{1}{1\times\sqrt{2}}=\frac{1}{\sqrt{2}}$ 2 . On en déduit que *X* et *Y* sont corrélées linéairement.

## <span id="page-9-0"></span>**Remarque sur la corrélation**

On aurait pu traiter la question deux (pour la partie sur l'indépendance) à partir de ce calcul. En effet, comme les variables aléatoires *X* et *Y* sont corrélées, on sait déjà qu'elles ne sont pas indépendantes. Néanmoins, ce n'était pas l'esprit de l'exercice de procéder ainsi.

# <span id="page-10-0"></span>**Exercice 2 : Caractéristiques de la différence de deux valeurs d'un signal aléatoire**

# <span id="page-10-1"></span>**Énoncé**

Soit le processus aléatoire à temps continu *Y* constitué des variables aléatoires associées à la différence de deux variables aléatoires complexes d'un processus aléatoire à temps continu *X* pour des instants séparés par un intervalle de durée *T* :

$$
Y_t = X_{t+T} - X_t.
$$

**2.1** Exprimer en fonction des caractéristiques du signal aléatoire *X* :

*a.* Les moments d'ordre 1 et 2 de *Y<sup>t</sup>* .

*b*. La fonction d'autocorrélation  $r_{YY}(t_1, t_2)$  et les fonctions d'intercorrélation  $r_{XY}(t_1, t_2)$  ainsi que  $r_{YX}(t_1, t_2)$ .

**2.2** *X* est un signal aléatoire stationnaire au sens large (on posera  $t_2 - t_1 = \tau$ ).

*a.* Que deviennent les expressions du **2.1** ? Est-ce que *Y* est aussi stationnaire au sens large (SSL) ? Donner aussi l'expression de la fonction d'autocovariance de *Y* en fonction de celle de *X*.

*b.* Exprimer alors la densité spectrale de puissance de *Y* en fonction de celle de *X*.

 $\text{Rapped}: g(t+t_0) \xrightarrow{TF} e^{j2\pi ft_0} G(f) \text{ et } e^{j2\pi ft_0} G(f) \xrightarrow{TF^{-1}} g(t+t_0).$ 

**2.3** On se place dans le cas où  $X_t = a \cos(2\pi f_0 t + \Phi)$ , *a* et  $f_0$  étant des constantes réelles positives et Φ une variable aléatoire réelle uniformément répartie sur [0; 2*π*]. Calculer la densité spectrale de puissance de *Y* et tracer sa représentation graphique.

# <span id="page-10-2"></span>**Rappels**

Dorénavant, *X<sup>t</sup>* est une variable aléatoire complexe et donc *X* est un signal aléatoire complexe c'està-dire une collection de variables aléatoires complexes. Par ailleurs, *X<sup>t</sup>* est donc une application de Ω dans C. *Xt*(*ω*) est donc un complexe pour tout *ω* ∈ Ω. Il convient de noter qu'en probabilités, on omet de préciser l'aléa pour simplifier les notations. Il est donc essentiel d'être précautionneux sur ce que l'on manipule.

## <span id="page-10-3"></span>**Remarque**

Comme le signal est complexe, ce n'est pas le moment d'ordre deux qu'il faut regarder mais le moment d'ordre deux du module de  $X_t$ . Ainsi, on calcule  $\mathbb{E}[|Y_t|^2]$  à partir de  $\mu_{2,X}(t) := \mathbb{E}[|X_t|^2]$ . Il convient de garder à l'esprit que pour avoir un nombre positif ou nul, prendre le module est nécessaire.

## <span id="page-10-4"></span>**Correction**

## <span id="page-10-5"></span>**Correction du 2.1**

**Correction du 2.1a** Par linéarité de l'espérance, on a  $\mathbb{E}[Y_t] = \mathbb{E}[X_{t+T}] - \mathbb{E}[X_t] = \mu_{1,X}(t+T) \mu_{1,X}(t)$ . De même, comme  $|a - b|^2 = |a|^2 + |b|^2 - (ab^* + a^*b)$  pour tous les complexes *a* et *b*, il vient :

$$
\mathbb{E}[|Y_t|^2] = \mathbb{E}\left[|X_{t+T} - X_t|^2\right]
$$
  
\n
$$
= \mathbb{E}[|X_{t+T}|^2] + \mathbb{E}[|X_t|^2] - \mathbb{E}[X_{t+T}X_t^*] - \underbrace{\mathbb{E}[X_{t+T}^*X_t]}_{=\mathbb{E}[X_tX_{t+T}^*]}\n= \mu_{2,X}(t+T) + \mu_{2,X}(t) - r_{XX}(t+T,t) - r_{XX}(t,t+T).
$$

**Correction du 2.1b** On calcule la fonction d'autocorrélation en développant le produit :

$$
r_{YY}(t_1, t_2)
$$
  
=  $\mathbb{E}[Y_{t_1}Y_{t_2}^*]$   
=  $\mathbb{E}[(X_{t_1+T} - X_{t_1})(X_{t_2+T} - X_{t_2})^*]$   
=  $\mathbb{E}[X_{t_1+T}X_{t_2+T}^*] - \mathbb{E}[X_{t_1+T}X_{t_2}^*] - \mathbb{E}[X_{t_1}X_{t_2+T}^*] + \mathbb{E}[X_{t_1}X_{t_2}^*]$   
=  $r_{XX}(t_1 + T, t_2 + T) + r_{XX}(t_1, t_2) - r_{XX}(t_1 + T, t_2) - r_{XX}(t_1, t_2 + T)$ .

On calcule maintenant la fonction d'intercorrélation entre *X* et *Y* :

$$
r_{XY}(t_1, t_2) = \mathbb{E}[X_{t_1} Y_{t_2}^*]
$$
  
=  $\mathbb{E}[X_{t_1} (X_{t_2+T} - X_{t_2})^*]$   
=  $\mathbb{E}[X_{t_1} X_{t_2+T}^*] - \mathbb{E}[X_{t_1} X_{t_2}^*]$   
=  $r_{XX}(t_1, t_2 + T) - r_{XX}(t_1, t_2).$ 

On remarque ensuite

$$
r_{YX}(t_1, t_2) = r_{XY}(t_2, t_1)^* = r_{XX}(t_2, t_1 + T)^* - r_{XX}(t_2, t_1)^*
$$
  
=  $r_{XX}(t_1 + T, t_2) - r_{XX}(t_1, t_2)$ .

## <span id="page-11-0"></span>**Correction du 2.2**

Ici,  $r_{XX}(t_1, t_2) = r_{XX}^s(\tau)$  où  $\tau = t_2 - t_1$ . De plus,  $\mu_{1,X}(t) = \mu_X$  et  $\mu_{2,X}(t) = \mathbb{E}[|X_t|^2] = \mu_{2,X}(0)$  pour tout  $t \in \mathbb{R}$ .

**Correction du 2.2a** On obtient  $\mathbb{E}[Y_t] = 0$  et

$$
\mathbb{E}[|Y_t|^2] = 2\mu_{2,X}(0) - r_{XX}^s(-T) - r_{XX}^s(T) = 2\mathbb{E}[|X_0|^2] - 2\text{Re}(r_{XX}^s(T))
$$

Ainsi,  $\mathbb{E}[|Y_t|^2]$  ne dépend pas de *t*. De même, on a

$$
r_{YY}(t_1, t_2) = 2r_{XX}^s(\tau) - r_{XX}^s(\tau - T) - r_{XX}^s(\tau + T),
$$

ainsi que

$$
r_{XY}(t_1, t_2) = r_{XX}^s(\tau + T) - r_{XX}^s(\tau) \quad \text{et} \quad r_{YX}(t_1, t_2) = r_{XX}^s(\tau - T) - r_{XX}^s(\tau).
$$

Comme les deux premiers moments de  $Y_t$  ne dépendent pas de  $t$  et comme  $r_{YY}(t_1, t_2) = r_{YY}^s(\tau)$ où  $\tau:=t_2-t_1,$ on en déduit que  $Y$  est un signal stationnaire au sens large. On a de plus :

$$
r_{YY}^{s}(\tau) = 2r_{XX}^{s}(\tau) - r_{XX}^{s}(\tau - T) - r_{XX}^{s}(\tau + T).
$$

On calcule maintenant la fonction d'autocovariance de *Y* :

$$
c_{YY}(t_1, t_2) = r_{YY}(t_1, t_2) - \underbrace{\mathbb{E}[Y_{t_1}] \times \mathbb{E}[Y_{t_2}]^*}_{=0}
$$
  
\n
$$
= 2r_{XX}^s(\tau) - r_{XX}^s(\tau - T) - r_{XX}^s(\tau + T)
$$
  
\n
$$
= 2\left(c_{XX}^s(\tau) + |\mu_{1,X}(0)|^2\right) - \left(c_{XX}^s(\tau - T) + |\mu_{1,X}(0)|^2\right)
$$
  
\n
$$
- \left(c_{XX}^s(\tau + T) + |\mu_{1,X}(0)|^2\right)
$$
  
\n
$$
= 2c_{XX}^s(\tau) - c_{XX}^s(\tau - T) - c_{XX}^s(\tau + T).
$$

**Correction du 2.2b** Par définition, la densité spectrale de puissance du signal stationnaire au sens large *X* est

$$
\widehat{R_{XX}^s}(f) = \int_{-\infty}^{\infty} r_{XX}^s(\tau) e^{-2j\pi f\tau} d\tau.
$$

On a de même

$$
\widehat{R_{YY}^s}(f) = \int_{-\infty}^{\infty} r_{YY}^s(\tau) e^{-2j\pi f\tau} d\tau \n= \int_{-\infty}^{\infty} (2r_{XX}^s(\tau) - r_{XX}^s(\tau - T) - r_{XX}^s(\tau + T)) e^{-2j\pi f\tau} d\tau \n= 2\widehat{R_{XX}^s}(f) - \widehat{R_{XX}^s}(f) e^{-2j\pi fT} - \widehat{R_{XX}^s}(f) e^{2j\pi fT} \n= 2(1 - \cos(2\pi fT)) \widehat{R_{XX}^s}(f).
$$

### <span id="page-12-0"></span>**Correction du 2.3**

Ici,  $X_t(\omega) = a \cos(2\pi f_0 t + \Phi(\omega))$  avec  $\mathcal{L}(\Phi) = \mathcal{U}_{[0,2\pi]}$ . Commençons par vérifier que *X* est bien un signal stationnaire au sens large.

$$
\mathbb{E}[X_t] = \mathbb{E} (a \cos(2\pi f_0 t + \Phi))
$$
  
=  $\int_{\mathbb{R}} a \cos(2\pi f_0 t + x) f_{\Phi}(x) dx$   
=  $\int_{\mathbb{R}} a \cos(2\pi f_0 t + x) \frac{1}{2\pi} \mathbb{1}_{[0;2\pi]}(x) dx$   
=  $\frac{1}{2\pi} \int_0^{2\pi} a \cos(2\pi f_0 t + x) dx$   
=  $\frac{a}{2\pi} [\sin(2\pi f_0 t + x)]_0^{2\pi}$   
= 0.

On remarque ainsi que  $\mathbb{E}[X_t]$  ne dépend pas de *t*.

On calcule maintenant le moment d'ordre deux (vu que le signal considéré est réel, prendre le module n'est plus nécessaire) :

$$
\mathbb{E}[X_t^2] = \mathbb{E}\left[a^2 \cos^2(2\pi f_0 t + \Phi)\right]
$$
  
=  $\frac{1}{2\pi} \int_0^{2\pi} a^2 \cos^2(2\pi f_0 t + x) dx$   
=  $\frac{a^2}{2\pi} \int_0^{2\pi} \frac{1 + \cos(4\pi f_0 t + 2x)}{2} dx$   
=  $\frac{a^2}{2\pi} \left(\pi + \left[\frac{1}{4}\sin(4\pi f_0 t + 2x)\right]_0^{2\pi}\right)$   
=  $\frac{a^2}{2}$ .

Ainsi, le moment d'ordre deux non plus ne dépend pas de *t*. Calculons maintenant la fonction d'autocorrélation :

$$
r_{XX}(t_1, t_2) = \mathbb{E}[X_{t_1} X_{t_2}^*]
$$
  
=  $\mathbb{E}[X_{t_1} X_{t_2}]$   
=  $a^2 \mathbb{E} [\cos(2\pi f_0 t_1 + \Phi) \cos(2\pi f_0 t_2 + \Phi)].$ 

Or,  $cos(A) cos(B) = \frac{1}{2} (cos(B - A) + cos(B + A))$ . Conséquemment :

$$
r_{XX}(t_1, t_2) = \frac{a^2}{2} \mathbb{E} \left[ \cos(2\pi f_0(t_2 - t_1)) + \cos(2\pi f_0(t_2 + t_1) + 2\Phi) \right]
$$
  
= 
$$
\frac{a^2}{2} \left( \cos(2\pi f_0 \tau) + \frac{1}{2\pi} \underbrace{\int_0^{2\pi} \cos(2\pi f_0(t_2 + t_1) + 2x) dx}_{=0} \right)
$$
  
= 
$$
\frac{a^2}{2} \cos(2\pi f_0 \tau).
$$

Ainsi,

$$
r_{XX}(t_1, t_2) = r_{XX}^s(\tau) := \frac{a^2}{2} \cos(2\pi f_0 \tau).
$$

Par conséquent, le signal *X* est bien stationnaire au sens large. On en déduit :

$$
\widehat{R_{XX}^s}(f) = \int_{-\infty}^{\infty} \frac{a^2}{2} \cos(2\pi f_0 \tau) e^{-2j\pi f \tau} d\tau
$$

$$
= \int_{-\infty}^{\infty} \frac{a^2}{4} \left( e^{2j\pi f_0 \tau} + e^{-2j\pi f_0 \tau} \right) e^{-2j\pi f \tau} d\tau
$$

$$
= \frac{a^2}{4} \delta_{f_0}(f) + \frac{a^2}{4} \delta_{-f_0}(f).
$$

Il s'ensuit :

$$
\widehat{R_{YY}^s}(f) = \frac{a^2}{2} (1 - \cos(2\pi fT)) (\delta_{f_0}(f) + \delta_{-f_0}(f))
$$
  
=  $\frac{a^2}{2} (1 - \cos(2\pi f_0T)) \delta_{f_0}(f) + \frac{a^2}{2} (1 - \cos(-2\pi f_0T)) \delta_{-f_0}(f)$   
=  $\frac{a^2}{2} (1 - \cos(2\pi f_0T)) (\delta_{f_0}(f) + \delta_{-f_0}(f)),$ 

après avoir utilisé la parité du cosinus.

Voici la représentation graphique de la densité spectrale de puissance de *Y* :

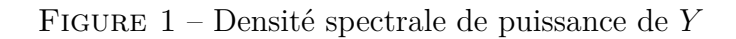

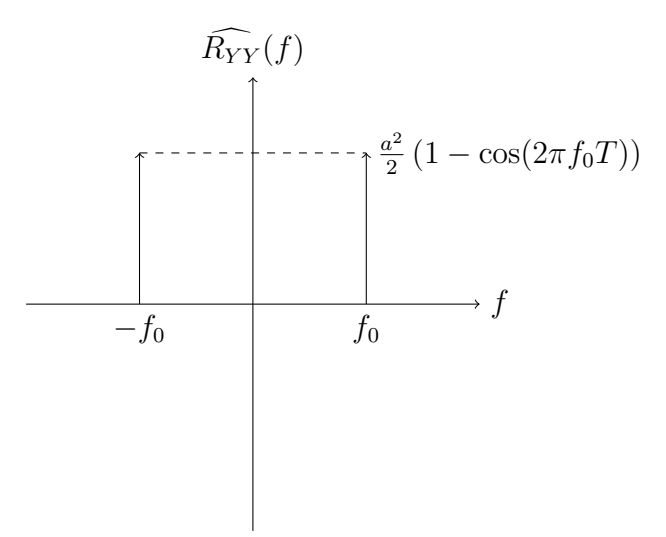

# <span id="page-16-0"></span>**Exercice 3 : Signal aléatoire des télégraphistes (ou Basculeur Poissonien)**

## <span id="page-16-1"></span>**Énoncé**

Soit le signal aléatoire réel causal  $X = \{X_t, t \in \mathbb{R}_+\}$  dont une de ses réalisations (ou trajectoires) a donné le signal suivant :

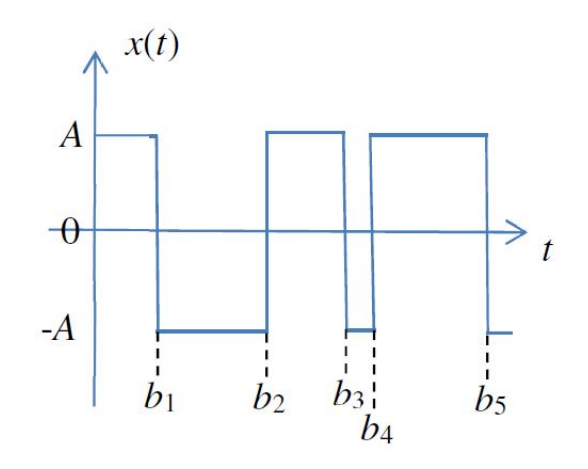

*X* peut prendre à n'importe quel instant *t* ≥ 0 les valeurs +*A* ou −*A*. La distribution de probabilité initiale de  $X_0$  ( $X_t$  pour  $t = 0$ ) est donnée par :

$$
\mathbb{P}(X_0 = +A) = p \quad \text{et} \quad \mathbb{P}(X_0 = -A) = q.
$$

La suite aléatoire (strictement croissante)  $B = \{B_i, i \in \mathbb{N}\}\$ avec  $B_0 = 0$ , définit les instants où se produisent les basculements de +*A* à −*A* ou de −*A* à +*A* (voir figure). Une réalisation de *B* se note alors  $b = \{b_i\}$  (voir figure). Dans le cas où  $x(0) = +A$  (voir figure), si le nombre total de basculements dans l'intervalle  $[0;t]$  est pair alors  $x(t) = +A$ , et si le nombre de basculements est impair alors *x*(*t*) = −*A*. De plus, on suppose que la variable aléatoire *N<sup>t</sup>* associée au nombre de basculements dans un intervalle de longueur *t* est distribuée selon une loi de Poisson de paramètre *αt* :

$$
\mathbb{P}(N_t = n) = e^{-\alpha t} \frac{(\alpha t)^n}{n!}, \, t > 0, \, n \in \mathbb{N},
$$

*α* étant le nombre moyen de basculements par unité de temps. Le processus  $\{N_t, t \in \mathbb{R}_+\}$  est appelé processus de Poisson de taux moyen *α*.

On peut remarquer que le signal aléatoire *X* peut s'écrire sous la forme

$$
X_t = (-1)^{N_t} X_0
$$

où  $X_0$  et  $N_t$  sont supposées indépendantes.

**3.1** Démontrer que l'on a, pour *t >* 0,

$$
\mathbb{P}(X_t = +A) = 1 - \mathbb{P}(X_t = -A) = \frac{1}{2} + \frac{1}{2}(p-q)e^{-2\alpha t}
$$

et calculer la moyenne de  $X_t$ , pour tout  $t \in \mathbb{R}_+$ . **Quelques rappels :**

- $\cosh(x) = \sum_{k=0}^{\infty} \frac{x^{2k}}{(2k)!} = \frac{e^x + e^{-x}}{2}$  $\frac{e^{-e^{-x}}}{2}$ ,  $\sinh(x) = \sum_{k=0}^{\infty} \frac{x^{2k+1}}{(2k+1)!} = \frac{e^x - e^{-x}}{2}$  $\frac{e^{-x}}{2}$ , pour  $|x| < \infty$ .
- Pour deux v.a. *Y* et *W*,  $\mathbb{P}(Y = y \mid W = w) = \frac{\mathbb{P}(Y = y, W = w)}{\mathbb{P}(W = w)}$  si  $\mathbb{P}(W = w) \neq 0$ .
- Loi marginale dans un cas discret :

$$
\mathbb{P}(Y = y) = \sum_{w \in W(\Omega)} \mathbb{P}(Y = y, W = w) .
$$

**3.2** Démontrer que la fonction d'autocorrélation peut se mettre sous la forme suivante :

$$
r_{XX}(t_1, t_2) = A^2 e^{-2\alpha(t_2 - t_1)}, \ 0 < t_1 < t_2 \, .
$$

On définit alors un signal aléatoire  $X = \{X_t, t \in \mathbb{R}\}\$ en supposant que le processus de Poisson dure depuis un temps infini, ce signal aléatoire prenant alors, à chaque instant, les valeurs +*A* ou −*A* de manière équiprobable.

**3.3** Déduire de ce qui précède que *X* "devient" stationnaire au sens large lorsque *t* tend vers l'infini. C'est le modèle mathématique du signal aléatoire des télégraphistes.

**3.4** Calculer la variance et la densité spectrale de puissance de *X* et tracer sa représentation graphique.

## <span id="page-17-0"></span>**Correction**

## <span id="page-17-1"></span>**Correction du 3.1**

Calculons comme suit avec la formule des probabilités totales :

$$
\mathbb{P}(X_t = +A) = \mathbb{P}(X_t = A, X_0 = A) + \mathbb{P}(X_t = A, X_0 = -A)
$$
  
=  $\mathbb{P}(X_0(-1)^{N_t} = +A, X_0 = +A) + \mathbb{P}(X_0(-1)^{N_t} = +A, X_0 = -A)$   
=  $\mathbb{P}(A(-1)^{N_t} = +A, X_0 = +A) + \mathbb{P}(-A(-1)^{N_t} = +A, X_0 = -A)$   
=  $\mathbb{P}((-1)^{N_t} = 1, X_0 = +A) + \mathbb{P}((-1)^{N_t} = -1, X_0 = +A).$ 

On utilise ensuite l'indépendance entre les variables aléatoires  $X_0$  et  $N_t$  d'où :

$$
\mathbb{P}(X_t = +A) = \mathbb{P}\left((-1)^{N_t} = 1\right) \mathbb{P}\left(X_0 = +A\right) + \mathbb{P}\left((-1)^{N_t} = -1\right) \mathbb{P}\left(X_0 = -A\right)
$$
  
\n
$$
= \mathbb{P}\left(N_t \in 2\mathbb{N}\right) \mathbb{P}\left(X_0 = +A\right) + \mathbb{P}\left(N_t \in 2\mathbb{N} + 1\right) \mathbb{P}\left(X_0 = -A\right)
$$
  
\n
$$
= p \mathbb{P}\left(N_t \in 2\mathbb{N}\right) + q \mathbb{P}\left(N_t \in 2\mathbb{N} + 1\right)
$$
  
\n
$$
= p \sum_{n=0}^{\infty} \mathbb{P}\left(N_t = 2n\right) + q \sum_{n=0}^{\infty} \mathbb{P}\left(N_t = 2n + 1\right)
$$
  
\n
$$
= p \sum_{n=0}^{\infty} e^{-\alpha t} \frac{(\alpha t)^{2n}}{(2n)!} + q \sum_{n=0}^{\infty} e^{-\alpha t} \frac{(\alpha t)^{2n+1}}{(2n+1)!}.
$$

On peut ensuite utiliser l'indication pour obtenir :

$$
\mathbb{P}(X_t = +A) = pe^{-\alpha t} \sum_{n=0}^{\infty} \frac{(\alpha t)^{2n}}{(2n)!} + qe^{-\alpha t} \sum_{n=0}^{\infty} \frac{(\alpha t)^{2n+1}}{(2n+1)!}
$$
  
=  $pe^{-\alpha t} \cosh(\alpha t) + qe^{-\alpha t} \sinh(\alpha t)$   
=  $pe^{-\alpha t} \frac{e^{\alpha t} + e^{-\alpha t}}{2} + qe^{-\alpha t} \frac{e^{\alpha t} - e^{-\alpha t}}{2} = \frac{p+q}{2} + \frac{p-q}{2}e^{-2\alpha t}$   
=  $\frac{1}{2} + \frac{1}{2}(p-q)e^{-2\alpha t} = \mathbb{P}(X_t = +A).$ 

Notons que la formule des probabilités totales appliquées dans le cas présent porte alors le nom de "loi marginale de *Xt*".

Puis, comme  $X_t$  ne peut prendre que les valeurs  $+A$  et  $-A$ , on obtient bien  $\mathbb{P}(X_t = +A)$  $1 - \mathbb{P}(X_t = -A).$ 

On peut donc en déduire la moyenne de *X<sup>t</sup>* :

$$
\mu_{1,X}(t) = \mathbb{E}[X_t] \n= A \times \mathbb{P}(X_t = +A) - A \times \mathbb{P}(X_t = -A) \n= A (\mathbb{P}(X_t = +A) - (1 - \mathbb{P}(X_t = +A))) \n= A (2\mathbb{P}(X_t = +A) - 1) \n= A(p-q)e^{-2\alpha t}.
$$

**Autre façon de calculer**  $\mu_{1,X}(t)$ : On peut aussi calculer l'espérance de  $X_t$  comme suit. Vu que *X*<sup>0</sup> et *N<sup>t</sup>* sont des variables aléatoires indépendantes, il vient que *X*<sup>0</sup> est indépendante de (−1)*<sup>N</sup><sup>t</sup>* d'où

$$
\mathbb{E}[X_t] = \mathbb{E}[X_0] \mathbb{E} [(-1)^{N_t}].
$$

Étant entendu que  $\mathbb{P}_{X_0} = p\delta_A + q\delta_{-A}$ , on obtient immédiatement  $\mathbb{E}[X_0] = A(p-q)$  par la définition de l'espérance.

Puis, on peut calculer le second facteur avec la formule de transfert :

$$
\mathbb{E}\left[(-1)^{N_t}\right] = \sum_{n=0}^{\infty} (-1)^n e^{-\alpha t} \frac{(\alpha t)^n}{n!}
$$

$$
= e^{-\alpha t} \sum_{n=0}^{\infty} (-1)^n \frac{(\alpha t)^n}{n!}
$$

$$
= e^{-\alpha t} \sum_{n=0}^{\infty} \frac{(-\alpha t)^n}{n!}
$$

$$
= e^{-\alpha t} \times e^{-\alpha t}
$$

$$
= e^{-2\alpha t}.
$$

Par conséquent, on trouve à nouveau  $\mathbb{E}[X_t] = A(p-q)e^{-2\alpha t}$ .

#### <span id="page-19-0"></span>**Correction du 3.2**

Deux méthodes peuvent être mises en œuvre pour obtenir à ce résultat. Elles sont sensiblement similaires mais nous allons les donner toutes les deux. Rappelons que l'on choisit ici  $t_1 < t_2$  et  $t_1 > 0$ .

**Première méthode :** La première méthode consiste à lier  $X_{t_1}$  à  $X_{t_2}$  directement. En effet, d'après la définition du processus *X*, on a

$$
X_{t_2} = \begin{cases} X_{t_1} & \text{si le nombre de basculements entre } t_1 \text{ et } t_2 \text{ est pair} \\ -X_{t_1} & \text{si le nombre de basculements entre } t_1 \text{ et } t_2 \text{ est impair} \end{cases}.
$$

On peut ainsi écrire  $X_{t_2} = X_{t_1}(-1)^{N_{[t_1;t_2]}}$  où  $N_{[t_1;t_2]}$  est le nombre de basculements entre  $t_1$  et  $t_2$ . D'après l'énoncé, comme l'intervalle  $[t_1; t_2]$  est de longueur  $t_2 - t_1$ , on en déduit que  $N_{[t_1; t_2]}$  suit la loi de Poisson de paramètre  $\alpha(t_2 - t_1)$  si bien que l'on aboutit à

$$
r_{XX}(t_1, t_2) = \mathbb{E}\left[X_{t_1} X_{t_2}\right]
$$
  
\n
$$
= \mathbb{E}\left[X_{t_1} \times X_{t_1}(-1)^{N_{[t_1;t_2]}}\right]
$$
  
\n
$$
= \mathbb{E}\left[X_{t_1}^2(-1)^{N_{[t_1;t_2]}}\right]
$$
  
\n
$$
= A^2 \mathbb{E}\left[(-1)^{N_{[t_1;t_2]}}\right]
$$
  
\n
$$
= A^2 \sum_{n=0}^{\infty} (-1)^n \times e^{-\alpha(t_2 - t_1)} \frac{(\alpha(t_2 - t_1))^n}{n!}
$$
  
\n
$$
= A^2 e^{-\alpha(t_2 - t_1)} \sum_{n=0}^{\infty} \frac{(-\alpha(t_2 - t_1))^n}{n!}
$$
  
\n
$$
= e^{-\alpha(t_2 - t_1)}
$$
  
\n
$$
= e^{-\alpha(t_2 - t_1)}
$$

On a donc bien  $r_{XX}(t_1, t_2) = A^2 e^{-2\alpha(t_2 - t_1)}$ .

**Deuxième méthode :** Si l'on ne pense pas à utiliser directement le nombre de basculements entre *t*<sup>1</sup> et *t*<sub>2</sub>, on peut toutefois s'en sortir en se ramenant à la formule  $X_t = X_0(-1)^{N_t}$ . On a alors :

$$
r_{XX}(t_1, t_2) = \mathbb{E}\left[X_{t_1} X_{t_2}\right]
$$
  
=  $\mathbb{E}\left[X_0(-1)^{N_{t_1}} \times X_0(-1)^{N_{t_2}}\right]$   
=  $\mathbb{E}\left[X_0^2(-1)^{N_{t_1}+N_{t_2}}\right]$   
=  $A^2 \mathbb{E}\left[(-1)^{N_{t_2}+N_{t_1}}\right].$ 

Puis, comme  $2N_{t_1}$  est un nombre pair, il vient

$$
r_{XX}(t_1, t_2) = A^2 \mathbb{E} \left[ (-1)^{N_{t_2} - N_{t_1}} \times (-1)^{2N_{t_1}} \right] = A^2 \mathbb{E} \left[ (-1)^{N_{t_2} - N_{t_1}} \right].
$$

Par définition de  $N_{t_1}$  et de  $N_{t_2}$ ,  $N_{t_2} - N_{t_1}$  est le nombre de basculements entre  $t_1$  et  $t_2$  donc  $N_{t_2} - N_{t_1}$  suit la loi de Poisson de paramètre  $\alpha(t_2 - t_1)$  si bien que l'on aboutit à nouveau au résultat. **Remarque 1 :** Pour être totalement rigoureux, il faudrait étudier le cas où un basculement se produit exactement au temps *t*<sup>1</sup> ou exactement au temps *t*2. Néanmoins, on peut facilement démontrer que ces évènements sont de probabilité nulle.

**Remarque 2 :** Le cas où  $t_2 < t_1$  se traite en remarquant  $r_{XX}(t_1, t_2) = r_{XX}(t_2, t_1)$  avec  $t_2 < t_1$  (car le signal est réel). D'où  $r_{XX}(t_1,t_2) = A^2 e^{-2\alpha(t_1-t_2)}$ . De manière générale, on a  $r_{XX}(t_1,t_2) = A^2 e^{-2\alpha|t_2-t_1|}$ pour tous les réels positifs  $t_1$  et  $t_2$ .

#### <span id="page-20-0"></span>**Correction du 3.3**

La plus grande difficulté dans cette question est liée à la modélisation elle-même, la mise en équation. On se donne ainsi le processus  $X^{(t_0)}$ n paramétré par le temps initial  $t_0$ . On a donc  $X^{(t_0)}$  =  $X_t^{(t_0)}, t \geq t_0$ . Il est essentiel de comprendre que le temps est représenté par *t* et que  $t_0$  est un temps **initial**. En lisant bien l'énoncé, l'on comprend que le processus  $X^{(t_0)}$  est similaire au processus *X* du début de l'énoncé. La seule différence est un décalage temporel pour que le signal commence en  $t_0$ . On a donc par définition :

$$
X_t^{(t_0)} := X_{t-t_0} \, .
$$

Puis, on fait tendre  $t_0$  vers  $-\infty$ . On obtient un nouveau processus  $X^{(-\infty)}$ .

On va maintenant prouver que ce processus *X*(−∞) est SSL (Stationnaire au Sens Large). Pour ce faire, nous allons étudier le processus  $X^{(t_0)}$  puis faire tendre toutes les quantités auxquelles on s'intéresse pour *t*<sup>0</sup> allant vers −∞. Bien que l'énoncé nous indique que chacune des variables aléatoires  $X_t^{(-\infty)}$  a la même loi, nous allons le démontrer pour vous en convaincre.

D'après la première question, on a  $\mathbb{P}\left(X_t^{(t_0)} = A\right) = \mathbb{P}\left(X_{t-t_0} = A\right) = \frac{1}{2} + \frac{p-q}{2}$  $\frac{-q}{2}e^{-2\alpha(t-t_0)}$ . Ceci converge vers  $\frac{1}{2}$  quand  $t_0$  tend vers  $-\infty$ . Il s'ensuit :  $\mathbb{P}\left(X_t^{(-\infty)} = A\right) = \mathbb{P}\left(X_t^{(-\infty)} = -A\right) = \frac{1}{2}$  $\frac{1}{2}$  et l'on a bien  $\mathbb{E}\left(X_t^{(-\infty)}\right)$  $(t<sub>t</sub><sup>(−∞)</sup>)$  = 0. On note par ailleurs que l'espérance de  $X_t^{(-∞)}$  ne dépend pas du temps *t* considéré.

Comme le processus prend les valeurs *A* ou −*A*, son carré est, par essence égal à *A*<sup>2</sup> d'où son moment d'ordre deux est fini et ne dépend pas du temps *t* considéré.

On va maintenant s'intéresser à la fonction d'autocorrélation. Pour ce faire, on utilise la définition de *X* (*t*0) *<sup>t</sup>* et la seconde remarque donnée en réponse à la question précédente.

$$
r_{X^{(t_0)}X^{(t_0)}}(t_1, t_2) = \mathbb{E}\left[X_{t_1}^{(t_0)}X_{t_2}^{(t_0)}\right]
$$
  
\n
$$
= \mathbb{E}\left[X_{t_1-t_0}X_{t_2-t_0}\right]
$$
  
\n
$$
= r_{XX}(t_1 - t_0, t_2 - t_0)
$$
  
\n
$$
= A^2 e^{-2\alpha |t_2 - t_0| - (t_1 - t_0)|}
$$
  
\n
$$
= A^2 e^{-2\alpha |\tau|},
$$

avec  $\tau := t_2 - t_1$ . Cette quantité converge vers  $A^2 e^{-2\alpha|\tau|}$  quand  $t_0$  tend vers  $-\infty$ . De fait, on en déduit

$$
r_{X^{(-\infty)}X^{(-\infty)}}(t_1,t_2) = r_{X^{(-\infty)}X^{(-\infty)}}^s(\tau) := A^2 e^{-2\alpha|\tau|}.
$$

Conséquemment, le processus *X*(−∞) est bien stationnaire au sens large ce qui signifie que le processus *X* "devient" SSL quand le temps initial tend vers  $-\infty$ .

**Remarque :** Désormais, le processus  $X^{(-\infty)}$  sera noté *X* pour simplifier les notations. Il convient de garder à l'esprit que ce processus **n'est pas** le même que celui du début de l'énoncé.

## <span id="page-21-0"></span>**Correction du 3.4**

Le calcul de la variance est immédiat. En effet, le moment d'ordre deux est égal à *A*<sup>2</sup> et le moment d'ordre un est nul donc :

$$
Var(X_t) = \mathbb{E}[X_t^2] - \mathbb{E}[X_t]^2 = A^2 - 0^2 = A^2
$$

*.*

Comme  $r_{XX}^s(\tau) = A^2 e^{-2\alpha|\tau|}$ , on peut obtenir la densité spectrale de puissance :

$$
\widehat{R_{XX}^s}(f) = \int_{-\infty}^{\infty} r_{XX}^s(\tau) e^{-2j\pi f\tau} d\tau
$$
  
\n
$$
= \int_{-\infty}^{\infty} A^2 e^{-2\alpha |\tau|} e^{-2j\pi f\tau} d\tau
$$
  
\n
$$
= A^2 \left[ \int_{-\infty}^0 e^{2\alpha \tau} e^{-2j\pi f\tau} d\tau + \int_0^{\infty} e^{-2\alpha \tau} e^{-2j\pi f\tau} d\tau \right]
$$
  
\n
$$
= A^2 \left[ \frac{1}{2\alpha - 2j\pi f} - \frac{1}{-2\alpha - 2j\pi f} \right]
$$
  
\n
$$
= A^2 \left[ \frac{1}{2\alpha + 2j\pi f} + \frac{1}{2\alpha - 2j\pi f} \right]
$$
  
\n
$$
= \frac{A^2 \alpha}{\alpha^2 + \pi^2 f^2}.
$$

On note  $\widehat{R}_{XX}^s(f) = \widehat{R}_{XX}^s(-f)$  ce qui est normal vu que  $r_{XX}^s$  est réelle et paire. Voici la représentation graphique de la densité spectrale de puissance (avec  $\overrightarrow{A} = 2$  et  $\alpha = 1$ ) :

Figure 2 – Densité spectrale de puissance de *X*

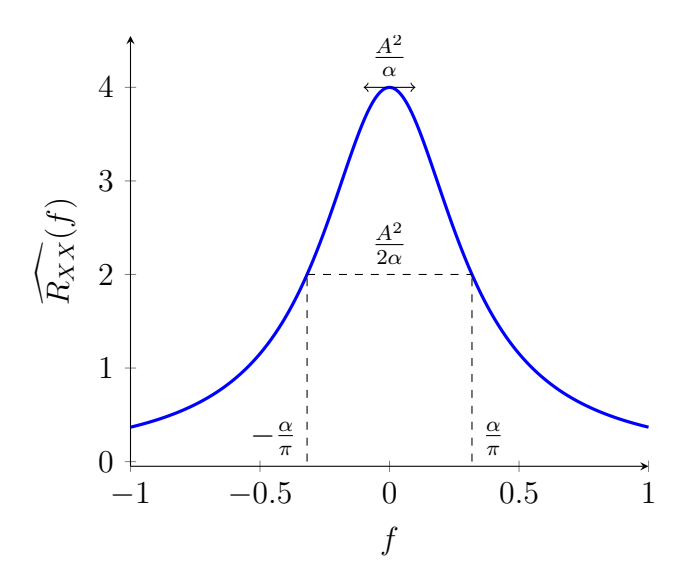

On observe que la densité spectrale de puissance est absolument continue et qu'elle admet un maximum global en 0.

# <span id="page-22-0"></span>**Exercice 4 : Calcul de différentes grandeurs statistiques et de la Densité Spectrale de Puissance (DSP) à l'aide de Matlab**

# <span id="page-22-1"></span>**Énoncé**

L'objectif de cet exercice est de faire un pont entre les probabilités et les statistiques en utilisant des réalisations de durées finies de signaux alatoires stationnaires au sens large. Les éléments abordés dans ce TD seront complétés l'année prochaine par le module "Estimation pour le signal".

Le programme Matlab **sig\_alea.m** permet d'obtenir, sur un intervalle de temps fini, des réalisations d'un signal aléatoire  $Y = \{Y_k\}_{k \in \mathbb{Z}}$ , contenant des v.a. indépendantes et identiquement distribuées (i.i.d.), à partir de réalisations d'un signal aléatoire  $X = \{X_k\}_{k \in \mathbb{Z}}$ , suivant la transformation  $Y_k = \alpha X_k + \beta$ ,  $\alpha \in \mathbb{R}_+$  et  $\beta \in \mathbb{R}$ , chaque  $X_k$  possédant soit une loi uniforme continue à valeurs dans [0; 1], soit une loi gaussienne de moyenne nulle et de variance 1. (*Remarque :* dans le programme *α* est noté *A* et *β*, *B*).

**4.1** Les figures suivantes peuvent être obtenues à l'aide de la fonction Matlab **sig\_alea.m** en générant, par exemple, *R* = 10 réalisations de taille *N* = 512 (durée 512 × *Te*, *T<sup>e</sup>* durée entre chaque échantillon), d'un signal indépendant et identiquement distribué (i.i.d.) de loi uniforme que l'on appelera Bruit Uniforme (BU) : chaque variable aléatoire est à valeurs dans [0; 1] (*β* = 0, *α* = 1,  $Y_k = X_k$ ). La fonction **sig\_alea.m** affiche toujours les quatre premières réalisations uniquement.

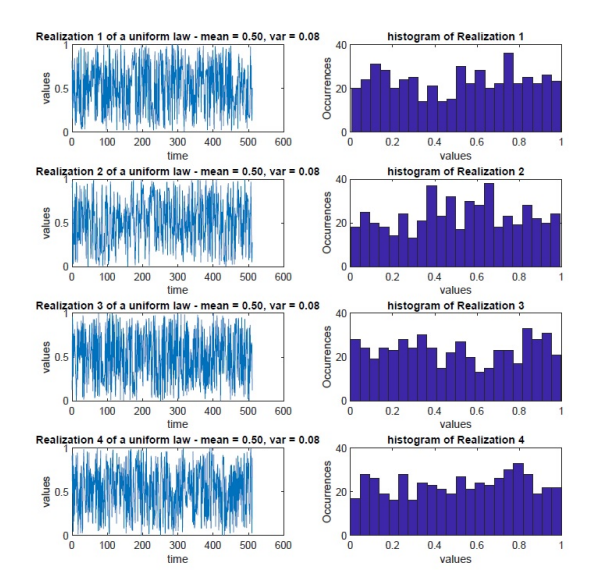

<span id="page-22-2"></span>Figure 3 – 4 réalisations de 512 échantillons d'un BU avec les histogrammes d'occurrences associés

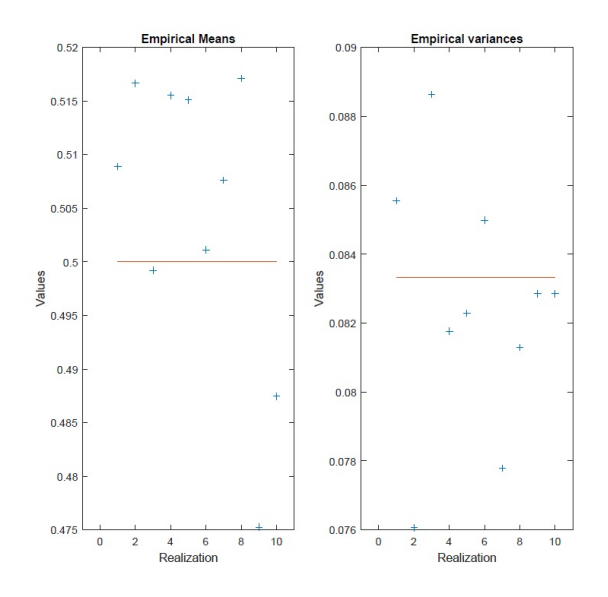

<span id="page-23-0"></span>Figure 4 – Moyennes (à gauche) et variances (à droite) estimées pour chaque réalisation du BU

Faire le calcul théorique de la moyenne et de la variance d'une loi uniforme sur [*a*; *b*] et donner leurs valeurs pour [0; 1]. Expliquer ce qu'affichent les figures [3](#page-22-2) et [4.](#page-23-0) En particulier : expliquer ce que représente l'histogramme, la moyenne des échantillons (ou temporelle) et la variance des échantillons (ou temporelle). Est-ce que les signaux aléatoires sont des signaux stationnaires ? Est-ce que les signaux aléatoires sont des bruits blancs ? Est-ce que ce que vous observez sur les figures vous paraît cohérent avec la théorie ? Comment modifier l'histogramme pour que celui-ci corresponde à une approximation constante par morceaux de la densité de probabilité ?

**4.2** Les figures suivantes peuvent être obtenues à l'aide de la fonction Matlab **sig\_alea.m** en générant, par exemple, *R* = 10 réalisations de taille *N* = 512, d'un Bruit Blanc Gaussien (BBG) de variance 1 ( $\beta = 0$ ,  $\alpha = 1$ ). Est-ce que ces figures (les figures [5](#page-23-1) et [6\)](#page-24-0) vous paraissent cohérentes? Dans le cas d'un BBG de variance  $1, X = \{X_k\}_{k \in \mathbb{Z}}$ , quelles sont les moyennes et variances théoriques du signal aléatoire  $Y = \{Y_k\}_{k \in \mathbb{Z}}$  avec  $Y_k = \alpha X_k + \beta, \alpha \in \mathbb{R}_+$  et  $\beta \in \mathbb{R}$ ?

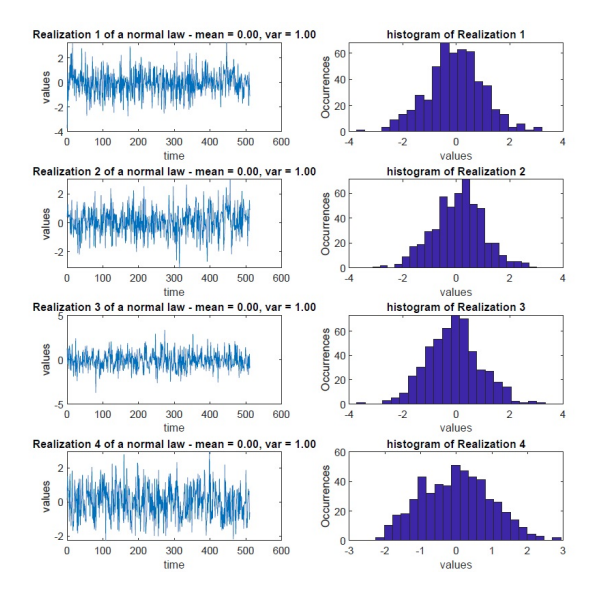

<span id="page-23-1"></span>Figure 5 – 4 réalisations de 512 échantillons d'un BBG avec les histogrammes d'occurrences associés

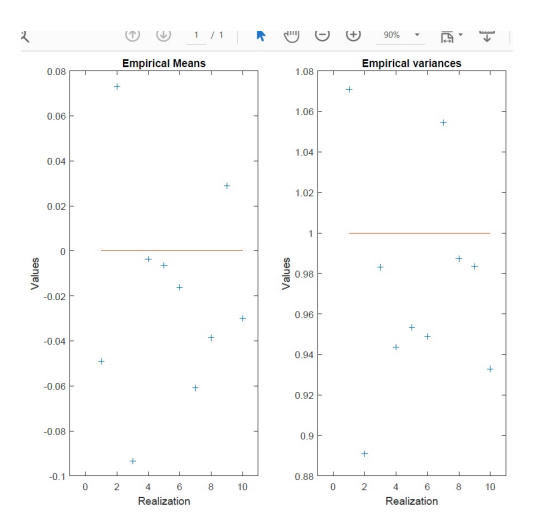

<span id="page-24-0"></span>Figure 6 – Moyennes (à gauche) et variances (à droite) estimées pour chaque réalisation du BBG

**4.3** Rappeler les définitions de la fonction d'autocorrélation et de la fonction d'autocovariance et ce qu'elles sont censées décrire. Représenter ces fonctions dans le cas des signaux des questions **4.1** et **4.2**. Commenter la Figure [7](#page-24-1) qui donne l'allure de la fonction d'autocovariance estimée à partir des réalisations de la question **4.2**.

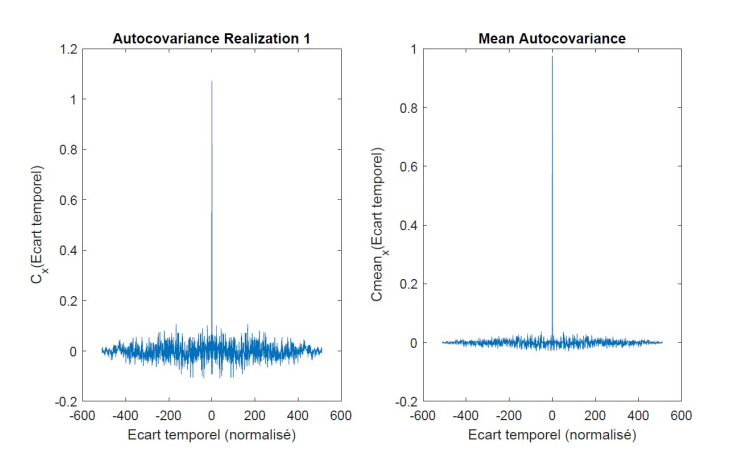

<span id="page-24-1"></span>Figure 7 – Autocovariance d'une réalisation de 512 échantillons d'un BBG (à gauche) et Autocovariance moyenne obtenue à partir de 10 réalisations de 512 échantilons d'un BBG (à droite)

**4.4** Rappeler la définition de la densité spectrale de puissance (DSP). Quelle est la forme de la DSP théorique d'un BBG ? La figure [8](#page-25-0) présente l'estimation de la DSP à partir des échantillons par la méthode du périodogramme (périodogramme de la première réalisation et périodogramme moyen) : le périodogramme est proportionnel au module au carré de la Transformée de Fourier Discrète (TFD). Qu'est-ce qu'une fréquence normalisée ? Commenter les courbes de la figure [8.](#page-25-0) Peut-on retrouver la valeur de la variance à partir de l'estimation de la DSP ?

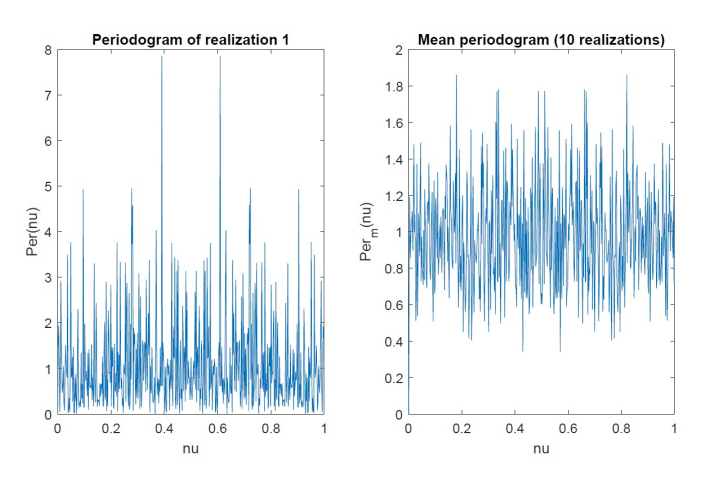

<span id="page-25-0"></span>Figure 8 – Périodogramme (estimation de la Densité Spectrale de Puissance) d'une réalisation de 512 échantillons d'un BBG (à gauche) et Périodogramme moyen obtenu à partir de 10 réalisations de 512 échantillons d'un BBG (à droite)

**4.5** Les figures [9](#page-25-1) et [10](#page-26-0) donnent les allures d'une réalisation de durée finie d'un BBG, de son périodogramme, du signal en sortie d'un filtre RII LIT causal coupe-bande (bande coupée : [0*.*1*,* 0*.*3] en fréquence normalisée) d'ordre 10 ainsi que son périodogramme. Quel est le sens des acronymes RII et LIT ? Qu'est-ce qu'un système causal ? Donner l'équation temporelle caractéristique associée au filtre et tracer, pour *ν* ∈ [0; 1], le module de la fonction de transfert d'un filtre coupe-bande idéal possédant une bande coupée [0*.*1*,* 0*.*3]. Est-ce que ce que vous observez figure [10](#page-26-0) vous paraît cohérent ?

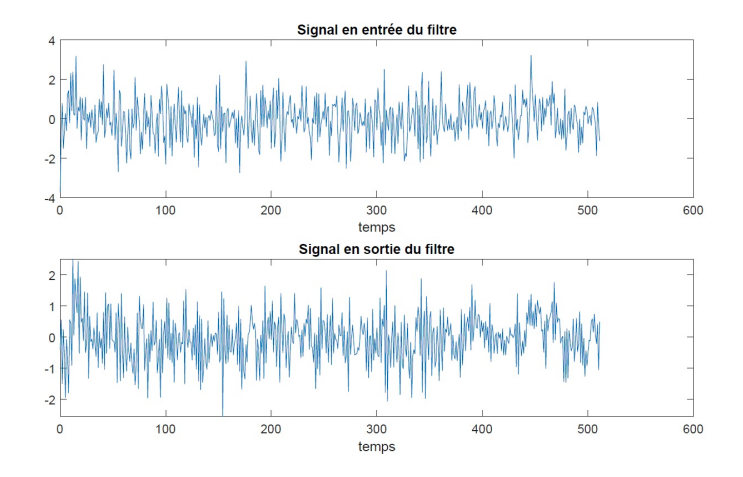

<span id="page-25-1"></span>Figure 9 – Réalisation d'un BBG (en haut) mis à l'entrée d'un filtre coupe-bande et signal en sortie du filtre (en bas)

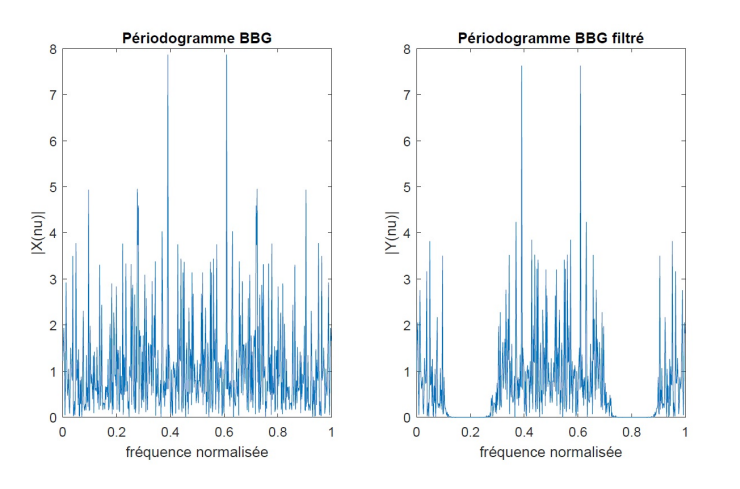

<span id="page-26-0"></span>Figure 10 – Périodogramme de la réalisation du BBG mis à l'entrée du filtre coupe-bande (à gauche) et périodogramme du signal en sortie du filtre (à droite)

**4.6** Pour revenir sur la notion de coefficient de corrélation, la figure [11](#page-26-1) représente les nuages des points  $(x_k, x_{k+2}), k = 0, \cdots, N-2$ , des valeurs de la première réalisation de  $N = 512$  échantillons du BBG avant et après filtrage (figure [9\)](#page-25-1). Le calcul du coefficient de corrélation linéaire a donné 3*,* 8*e* <sup>−</sup><sup>4</sup> pour les valeurs avant filtrage et 0*,* 762 pour les valeurs après filtrage. Interpréter les figures en exploitant les valeurs obtenues.

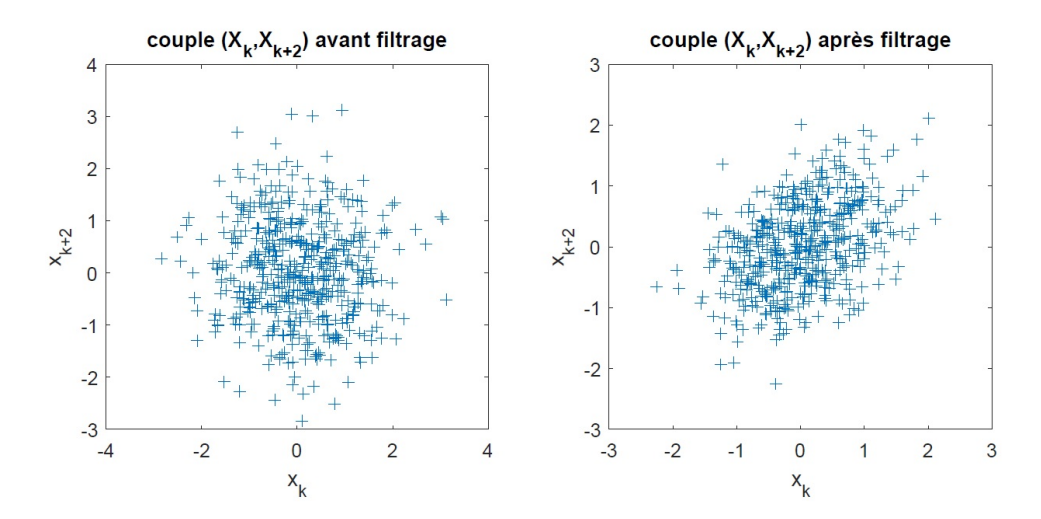

<span id="page-26-1"></span>Figure 11 – Nuages de points obtenus avant filtrage (à gauche) et après filtrage (à droite)

Précédemment, nous connaissions les propriétés des signaux observés. Maintenant, supposons qu'il n'y ait, par exemple, qu'une seule réalisation de 512 échantillons à notre disposition. Il est possible de générer les figures (fonctions d'autocovariance, périodogramme,...) fournies dans ce sujet et de formuler des hypothèses (distribution gaussienne ou autre, signal stationnaire au sens large, bruit blanc,...). Sachant qu'une inspection visuelle ne suffit pas, la question fondamentale qui apparaît alors est la suivante :

## **Comment valider scientifiquement ces hypothèses ? Réponse : par des tests statistiques.**

**4.7** Les différents tests d'hypothèse (voir **Compléments** page suivante) appliqués à la réalisation du BBG de la figure [9](#page-25-1) ont renvoyé le booléen "1" aux différents tests (en utilisant 'Gauss' pour la fonction **Test\_KM.m**). Par contre, les tests ont renvoyé que le signal en sortie du filtre (voir figure [9\)](#page-25-1) n'était pas un bruit blanc. Est-ce que cela vous paraît cohérent ?

**Remarque :** Quand on calcule à partir de *N* couples de valeurs, associées à un couple de variables aléatoires, une estimation du coefficient de corrélation, la valeur obtenue ne sera jamais parfaitement nulle même si les deux variables aléatoires sont indépendantes ou au moins décorrélées. A partir de la réalisation du BBG avant filtrage, le calcul des différents coefficients de corrélation suivant les décalages possibles dans le signal peuvent présenter des valeurs pouvant dépasser 0*.*15. De ce fait, il faut utiliser un test statistique pour savoir si l'hypothèse de décorrélation peut être rejetée ou non. Différents tests existent et sont présentés dans la page [https://en.wikipedia.org/wiki/Pearson\\_](https://en.wikipedia.org/wiki/Pearson_correlation_coefficient)  $\texttt{correlation\_coefficient}.$  Dans le cas présent, il est possible d'utiliser les tests  $^1$  $^1$  indiquant que les échantillons doivent être issus de lois de Gauss comme le test utilisant la *t-distribution* de Student qui exploite la table de cette loi (voir https://en.wikipedia.org/wiki/Student's t-distribution). Dans le code Matlab fourni sur Mootse, ce test est utilisé pour déterminer les décalages pour lesquels l'hypothèse de décorrélation peut être rejetée. Ces éléments d'estimation et de tests statistiques seront complétés l'année prochaine.

## **Compléments :** Fonctions **Test\_stat.m**, **Test\_bb\_cov.m** et **Test\_KM.m**.

La fonction Test\_stat.m permet d'effectuer un test de stationnarité<sup>[2](#page-27-1)</sup> relativement "basique" à partir des valeurs de moyenne et d'écart-type estimées sur plusieurs fenêtres successives d'un signal supposé stationnaire. Dans le cas d'un signal stationnaire au second ordre, les valeurs successives de ces statistiques peuvent être considérées comme constituant une suite indépendante et identiquement distribuée (i.i.d.). Le test permet alors de vérifier que les suites des valeurs de moyenne et d'écart-type seraient susceptibles d'être des réalisations de taille finie de suites i.i.d. La fonction **Test\_stat.m** s'utilise de la manière suivante :

$$
[stat\_ordrel, stat\_std, N] = Test\_stat(signal, Nbr\_fen)
$$

avec stat ordre1 et stat std, deux booléens indiquant la stationnarité pour la moyenne et l'écarttype, et *N* le nombre de points par fenêtre.

La fonction **Test\_bb\_cov.m** permet de savoir, pour un signal stationnaire au second ordre, s'il est blanc ou non. Il s'agit là encore d'un test assez "basique". Il consiste à faire un seuillage de la fonction d'autocovariance normalisée calculée sur *N* échantillons. Les éléments de la fonction d'autocovariance (en dehors de l'indice 0) sont supposés alors suivre une loi gaussienne de moyenne nulle et de variance 1  $\frac{1}{N}$ . Il est alors possible de déterminer un seuil. Si trop de valeurs se trouvent au-dessus du seuil, cela veut dire que le processus n'est pas blanc. La fonction **Test\_bb\_cov.m** s'utilise de la manière suivante :

$$
[bb, Nbr\_dep] = Test\_bb\_cov(cov)
$$

avec bb un booléen indiquant si le signal est blanc, Nbr\_dep le nombre de valeurs de la fonction d'autocovariance dépassant le seuil et cov, les valeurs estimées de la fonction de covariance.

Pour tester que les réalisations (supposées indépendantes et identiquement distribuées) d'un signal

<span id="page-27-0"></span><sup>1.</sup> Avant d'utiliser un test statistique, toujours bien vérifier les conditions d'application du test c'est-à-dire les propriétés que doivent avoir les échantillons comme par exemple, s'ils doivent être issus d'une loi de Gauss, s'ils doivent être décorrélés,...

<span id="page-27-1"></span><sup>2.</sup> Il existe plusieurs tests statistiques de stationnarité. On pourra se référer au livre de P. J. Brockwell et R. A. Davis : Introduction to Time Series and Forecasting, Springer Texts in Statistics, 2nd edition, 2002, Springer-Verlag, New York.

aléatoire suivent une loi de probabilité donnée, il est possible d'utiliser le test de Kolmogorov-Smirnov. Pour appliquer le test de Kolmogorov-Smirnov (exploitable ici que si la loi envisagée est absolument continue), vous disposez de la fonction **Test\_KM.m** d'usage :

$$
Is\_Loi = Test\_KM(size, type\_loi)
$$

avec type\_loi = 'Gauss' ou 'Laplace' et Is\_Loi un booléen qui valide ou non l'hypothèse selon laquelle *les éléments du vecteur "sig" suivent une loi du type demandé*, suivant un risque égal à 0*.*05 de rejeter l'hypothèse alors qu'elle est vraie.

## <span id="page-29-0"></span>**Correction**

## <span id="page-29-1"></span>**Correction du 4.1**

**Moyenne et variance** On commence par calculer l'espérance et la variance de  $Y_k = X_k$ . On se souvient du cours de "Probabilités et Statistiques" selon lequel si *X* suit une loi uniforme sur [*a*; *b*], alors  $\mathbb{E}[X] = \frac{a+b}{2}$  et  $\text{Var}[X] = \frac{(b-a)^2}{12}$ . Néanmoins, il est ici demandé de **calculer**. On doit donc le redémontrer :

$$
\mathbb{E}[X] = \int_{\mathbb{R}} x f_X(x) dx
$$
  
= 
$$
\int_{\mathbb{R}} x \frac{1}{b-a} \mathbb{1}_{[a;b]}(x) dx
$$
  
= 
$$
\frac{1}{b-a} \int_a^b x dx
$$
  
= 
$$
\frac{1}{b-a} \frac{b^2 - a^2}{2}
$$
  
= 
$$
\frac{a+b}{2}.
$$

On trouve de même :

$$
\begin{split} \text{Var}[X] &= \mathbb{E}[X^2] - \mathbb{E}[X]^2 \\ &= \int_{\mathbb{R}} x^2 f_X(x) \, \mathrm{d}x - \left(\frac{a+b}{2}\right)^2 \\ &= \int_{\mathbb{R}} x^2 \frac{1}{b-a} \mathbb{1}_{[a;b]}(x) \, \mathrm{d}x - \left(\frac{a+b}{2}\right)^2 \\ &= \frac{1}{b-a} \int_a^b x^2 \, \mathrm{d}x - \frac{a^2 + b^2 + 2ab}{4} \\ &= \frac{1}{b-a} \frac{b^3 - a^3}{3} - \frac{a^2 + b^2 + 2ab}{4} \\ &= \frac{b^2 + ab + a^2}{3} - \frac{a^2 + b^2 + 2ab}{4} \\ &= \frac{4b^2 + 4ab + 4a^2 - 3a^2 - 3b^2 - 6ab}{12} \\ &= \frac{(b-a)^2}{12} \,. \end{split}
$$

Dans le cas présent, on obtient  $\mathbb{E}[Y_k] = \frac{1}{2}$  et  $\text{Var}[Y_k] = \frac{1}{12} \approx 0.0833$ .

**Histogramme** Le nombre d'intervalles *M* est égal à 22.

Dans la littérature, la borne supérieure suivante est généralement utilisée : <sup>j</sup> 2 √ *N* − 1 k. Comme  $N = 512, M = 22$  convient.

La largeur est  $L = \frac{1-0}{22}$ . En effet,  $x_{min} = 0$  et  $x_{max} = 1$  car on est dans le cas de la loi uniforme. On note  $I_1, \dots, I_M$  les  $\tilde{M}$  intervalles en question.

La hauteur correspond au nombre d'occurrences de l'intervalle. Ainsi, on peut écrire

$$
n_i = \sum_{k=0}^{N-1} 1\!\!1_{I_i}(x_k).
$$

On remarque  $\sum_{i=1}^{M} n_i = N$ . Par conséquent, l'histogramme n'est pas une approximation de la densité de probabilité. En effet, son aire totale est  $\sum_{i=1}^{M} (n_i \times L) = L \times N = \frac{1}{22} \times 512 \neq 1$ . Il faut donc normaliser l'histogramme en divisant la hauteur par *NL* d'où l'on met  $\frac{n_i}{NL}$  en hauteur; phénomène que l'on a déjà vu en "Probabilités et Statistiques" et plus exactement dans le cours sur les statistiques descriptives.

Il s'ensuit que l'estimateur de la densité de probabilité de *X<sup>k</sup>* est

$$
\widehat{f_{X_k}}(x) = \sum_{i=1}^M \frac{n_i}{NL} 1\!\!1_{I_i}(x).
$$

Remarque : le chapeau ne correspond pas à une transformée de Fourier. Il s'agit d'un estimateur. Or, en statistiques, l'estimateur d'une quantité  $\theta$  se note  $\theta$ .

**Moyenne et variance des échantillons** Ici, on regarde la moyenne empirique et la variance d'échantillon corrigée. Ces quantités ont pour vocation à approximer les moments théoriques si le signal est stationnaire au sens large et ergodique ; d'après un phénomène de type "lois des grands nombres".

$$
\widehat{\mu_X} = \frac{1}{N} \sum_{k=0}^{N-1} x_k \,,
$$

et (pour une estimation non biaisée)

$$
\widehat{\sigma_X^2} = \frac{1}{N-1} \sum_{k=0}^{N-1} (x_k - \widehat{\mu_X})^2 = \frac{1}{N-1} \left( \sum_{k=0}^{N-1} x_k^2 - N \widehat{\mu_X}^2 \right).
$$

Si *N* est grand, on a  $\sigma_X^2 \approx \frac{1}{N}$  $\frac{1}{N} \sum_{k=0}^{N-1} x_k^2 - \widehat{\mu}_X^2$ .

**Stationnarité** Le signal étant composé de variables aléatoires I.I.D. (c'est-à-dire indépendantes et identiquement distribuées), il est stationnaire au sens strict (S.S.S.) et donc il est aussi stationnaire au sens large (S.S.L.).

**Bruit Blanc** Rappelons qu'un signal est un B.B. si et seulement si :

- Il est SSL.
- Sa moyenne est nulle.
- Les variables aléatoires sont décorrélées.

Nous avons vu qu'il est SSL. Comme les variables sont indépendantes, elles sont décorrélées. Néanmoins, la moyenne n'est pas nulle puisqu'elle vaut 0*.*5.

Toutefois, en prenant  $\beta = -\frac{1}{2}$  $\frac{1}{2}$ , on obtient bien que *Y* est bien un tel Bruit Blanc. **Observations** Ce qu'on observe est cohérent avec la théorie. Ce sont des statistiques obtenues avec un nombre fini d'échantillons. Si le signal est stationnaire et ergodique, les statistiques temporelles vont converger vers les moments quand *N* tend vers l'infini (on a donc un phénomène de loi des grands nombres).

Ici,  $N = 512$  donc  $\widehat{\mu}_X$  et  $\widehat{\sigma}_X^2$  sont des valeurs approchées appelées estimations de  $\mathbb{E}[X_k]$  et de  $\sigma_{X_k}^2$ . De même,  $h_i = \frac{n_i}{NL}$  est une estimation de  $\frac{1}{1-0} = 1$  pour chaque *i*. L'histogramme devient plat quand *N* tend vers l'infini.

#### <span id="page-31-0"></span>**Correction du 4.2**

Comme  $Y_k = \alpha X_k + \beta$ , il vient immédiatement  $\mathbb{E}[Y_k] = \beta$  et  $\text{Var}[Y_k] = \alpha^2$  d'où  $\mathcal{L}(Y_k) = \mathcal{N}(\beta, \alpha^2)$ .

Les histogrammes ressemblent à des gaussiennes.

De même, les moyennes et les variances temporelles semblent correctes.

#### <span id="page-31-1"></span>**Correction du 4.3**

La fonction d'autocorrélation est, par définition, la fonction de deux variables réelles :

$$
r_{XX}[t_1, t_2] := \mathbb{E}\left[X_{t_1} X_{t_2}^*\right].
$$

Et, la fonction d'autocovariance est définie par :

$$
c_{XX}[t_1, t_2] := \mathbb{E}\left[X_{t_1} X_{t_2}^*\right] - \mathbb{E}[X_{t_1}]\mathbb{E}[X_{t_2}]^*.
$$

Cette dernière décrit la covariance entre les différentes variables aléatoires composant le signal.

Dans le cas où le signal *X* est SSL et réel, la fonction d'autocorrélation ne dépend pas de l'origine du temps mais seulement de  $\tau := t_2 - t_1$ . Il vient ainsi :

$$
r_{XX}[t_1, t_2] = r_{XX}^s[\tau] = \mathbb{E}[X_k X_{k+\tau}],
$$

pour tout *k*. On a de même pour la fonction d'autocovariance :

$$
c_{XX}[t_1, t_2] = c_{XX}^s[\tau] = r_{XX}^s[\tau] - \mathbb{E}[X_k]^2,
$$

pour tout *k*.

**Signal de la première question** Comme les variables aléatoires sont indépendantes, si  $\tau \neq 0$ , on  $ar_{XX}^s[\tau] = \mathbb{E}[X_k]\mathbb{E}[X_{k+\tau}] = \frac{1}{4}.$ 

Et, 
$$
r_{XX}^s[0] = \mathbb{E}[X_k^2] = \text{Var}[X_k] + \mathbb{E}[X_k]^2 = \frac{1}{12} + \frac{1}{4} = \frac{1}{3}
$$
.

Pour ce qui est de la fonction d'autocovariance :  $c_{XX}^s[\tau] = 0$  si  $\tau \neq 0$  et  $c_{XX}^s[0] = \frac{1}{12}$ .

Ceci nous donne les figures suivantes :

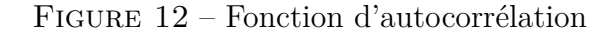

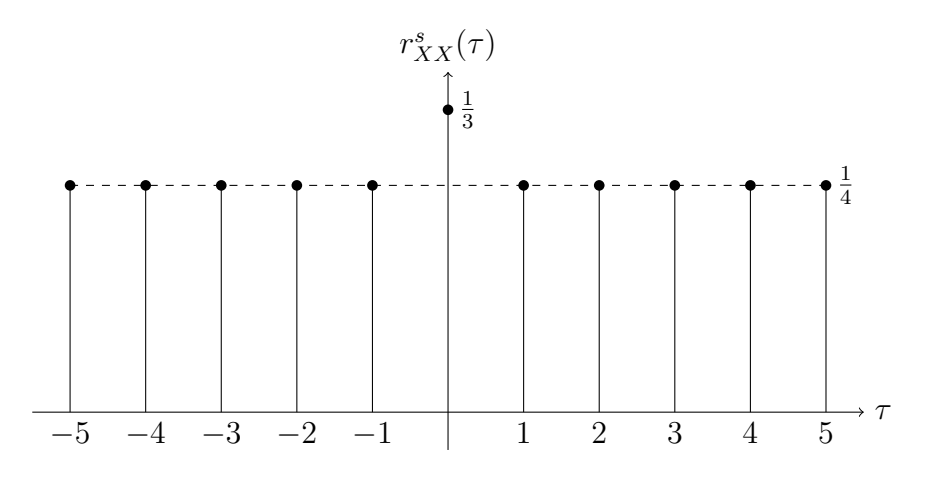

Figure 13 – Fonction d'autocovariance

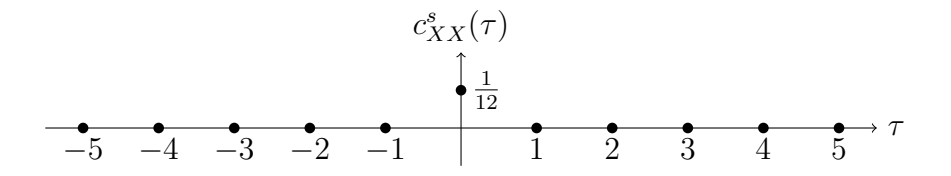

**Signal de la deuxième question** Ici, la moyenne des  $X_k$  est nulle. Donc  $r_{XX}^s[\tau] = c_{XX}^s[\tau] = \delta[\tau]$ car  $Var[X_k] = 1$ .

Ceci nous donne la figure suivante :

Figure 14 – Fonctions d'autocorrélation et d'autocovariance

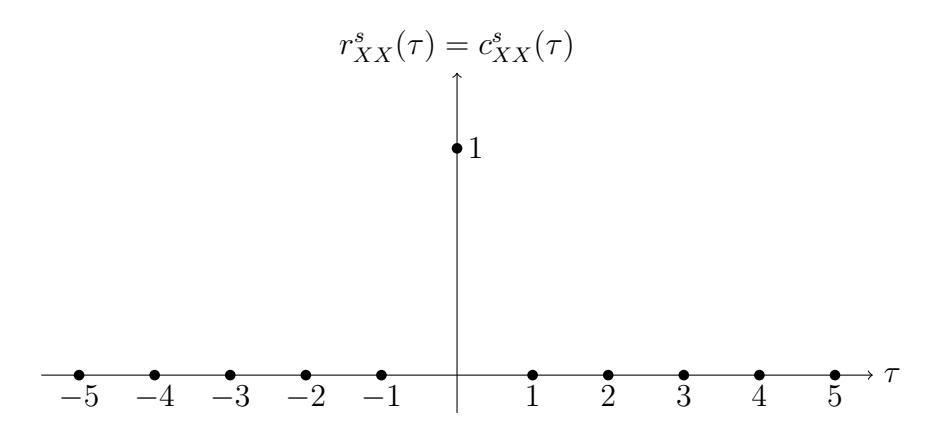

**Commentaire de la figure [7](#page-24-1)** Ici,  $c_{XX}^s = r_{XX}^s$  car les moyennes sont nulles. Et, l'estimateur de  $r_{XX}^s$  est la fonction  $\widehat{r_{XX}^s}$  définie par  $\tau \mapsto \widehat{r_{XX}^s}[\tau] := \frac{1}{N} \sum_{k=0}^{N-1} x[k]x[k+\tau].$ 

Il est **crucial** de bien comprendre qu'ici le chapeau ne dénote pas la transformée de Fourier mais bien l'estimateur.

Si  $\tau \neq 0$ , les valeurs oscillent autour de 0. Si  $\tau = 0$ , la valeur est proche de Var $[X_k] = 1$ .

Faire une moyenne sur les différentes réalisations permet de lisser.

#### <span id="page-33-0"></span>**Correction du 4.4**

Dans le cas où le signal est SSL, la DSP (densité spectrale de puissance) est la transformée de Fourier de la fonction d'autocorrélation à une variable à savoir  $r_{XX}^s$ . Ainsi, dans le cas discret et SSL, la DSP est

$$
\widehat{R_{XX}^s}[\nu] = \sum_{\tau=-\infty}^{+\infty} r_{XX}^s[\tau] e^{-2j\pi\nu\tau},
$$

où  $\nu = \frac{f}{f}$ *fe* . Notons que l'on n'a pas besoin de connaître la fréquence d'échantillonnage vu que l'on travaille en fréquence normalisée.

Inversement :

$$
r_{XX}^s[\tau] = \int_{\nu=-\frac{1}{2}}^{\frac{1}{2}} \widehat{R_{XX}^s}[\nu] e^{2j\pi\nu\tau} d\nu.
$$

Le périodogramme est  $\text{Per}(\nu_l) = \frac{|X_d[\nu_l]|^2}{N}$ *l*<sup>*lv*<sub>*l*</sub> $\vert v_l \vert \vert^2$ </sub> où  $\nu_l = \frac{l}{N}$ </sup>  $\frac{l}{N}$  avec  $l \in [0; N-1]$ . Ici,  $(x[k])_{k \in [0; N-1]}$  donne la transformée de Fourier Discrète  $X_d[\nu] = \sum_{k=0}^{N-1} x[k]e^{-2j\pi \nu_l k}$ . On pose  $x^{-}[n] := x[-n]$ . Alors  $X_d^$  $d_a^-[\nu] = X_d[-\nu] = X_d[\nu]^*$ . On remarque :

$$
x * x^{-}[n] = \sum_{k=-\infty}^{\infty} x[k]x[k-n]
$$

$$
= \sum_{k=-\infty}^{\infty} x[k+n]x[k]
$$

$$
= \sum_{k=0}^{N-1} x[k+n]x[k],
$$

car les valeurs sont prises nulles en dehors de l'ensemble des temps  $\{0, \dots, N-1\}$ . Puis, on rappelle que l'on a l'estimateur suivant de la fonction d'autocorrélation théorique :

$$
\widehat{r_{XX}^s}[\tau] := \frac{1}{N} \sum_{k=0}^{N-1} x[k]x[k+\tau].
$$

Par conséquent, dans le cas pratique, on aboutit à

$$
x * x^{-}[n] = N \widehat{r_{XX}^s}[n].
$$

Or, la transformée de Fourier transforme le produit de convolution en produit. Ainsi, la transformée de Fourier de  $\widehat{r_{XX}^s}$  (l'estimateur) est  $\frac{1}{N}X_d[\nu]X_d[-\nu] = \frac{1}{N} |X_d[\nu]|^2$  car le signal est réel.

La densité spectrale de puissance théorique du Bruit Blanc Gaussien est  $\widehat{R_{XX}^s}[\nu] = \text{Var}[X] = 1$ . En effet,  $r_{XX}^s[\tau] = \text{Var}[X]\delta[\tau].$ 

Les valeurs oscillent donc autour de 1 (on voit mieux sur le périodogramme moyenné).

On peut ainsi retrouver la variance avec l'estimation  $\frac{1}{N} \sum_{l=0}^{N-1} \widehat{R}_{XX}^s[\nu_l].$ 

### <span id="page-34-0"></span>**Correction du 4.5**

R.I.I. signifie "Réponse Impulsionnelle à support temporel Infini".

L.I.T. signifie "Linéaire et Invariant dans le Temps".

Un système est causal quand sa réponse impulsionnelle est causale.

L'équation temporelle caractéristique est

$$
y[k] = -\sum_{i=1}^{10} a_i y[k-i] + \sum_{l=0}^{10} b_l x[k-l].
$$

La transformée en *z* associée au système est donc  $H(z) = \frac{\sum_{l=0}^{10} b_l z^{-l}}{1-\sum_{l=0}^{10} b_l z^{-l}}$  $\frac{1+\sum_{i=1}^{10}a_iz^{-i}}{1+\sum_{i=1}^{10}a_i}$ .

On prend  $z = e^{2j\pi\nu}$  et l'on obtient la fonction de transfert du filtre :  $\hat{H}(\nu) = \frac{\sum_{l=0}^{10} b_l e^{-2j\pi\nu l}}{1-\sum_{l=0}^{10} b_l e^{-2j\pi\nu l}}$  $\frac{\sum_{l=0} o_l e^{-j}}{1+\sum_{i=1}^{10} a_i e^{-2j\pi\nu i}}.$ 

On note que  $\left| \hat{H}(\nu) \right|$  est 1-périodique. Et, comme le signal est réel, le module de sa transformée de Fourier est pair. Par conséquent, on obtient la figure suivante :

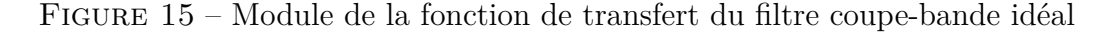

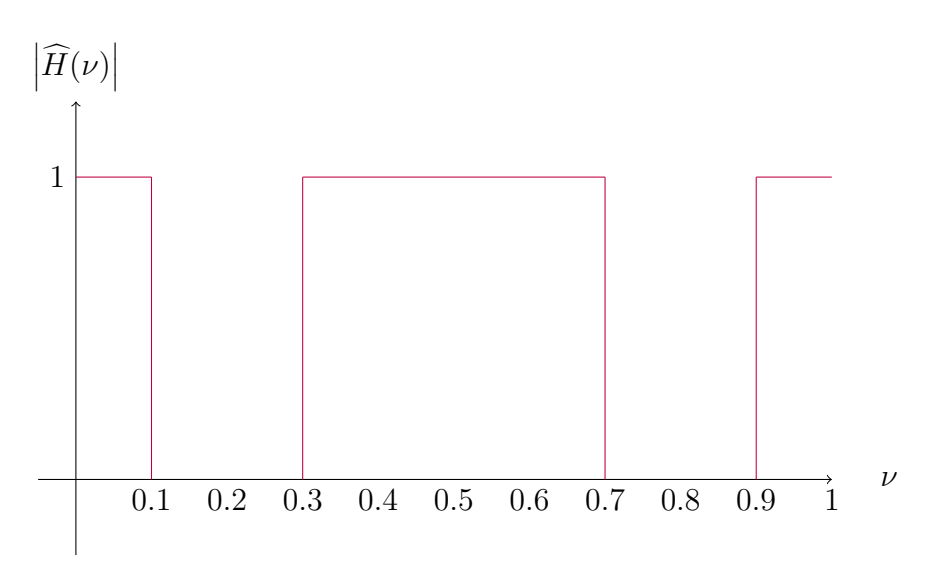

On note sur la figure [10](#page-26-0) que le signal en sortie ne possède presque plus d'énergie dans la bande coupée [0*.*1*,* 0*.*3] ainsi que dans la bande symétrique [−0*.*3*,* −0*.*1] ; qui se manifeste à travers la disparition de l'énergie dans la bande [0*.*7*,* 0*.*9]. C'est donc cohérent.

En effet, la transformée de Fourier du signal en sortie, *X*˜ est le produit de la transformée de Fourier de *X* avec la fonction de transfert, laquelle est nulle sur les bandes [0*.*1*,* 0*.*3] et [0*.*7*,* 0*.*9].

## <span id="page-34-1"></span>**Correction du 4.6**

Avant filtrage, *X<sup>k</sup>* et *X<sup>k</sup>*+2 sont indépendantes donc elles sont décorrélées. Ainsi, le nuage de points n'a pas d'orientation.

Notons  $\tilde{X}$  le signal en sortie de filtre. Après filtrage, des corrélations apparaissent. On a  $\rho_{\tilde{X}\tilde{X}}[2] =$  $\widehat{C_{\tilde{X}\tilde{X}}}[2]$  $\frac{C_{\tilde{X}\tilde{X}}[2]}{C_{\tilde{X}\tilde{X}}[0]} \approx 0.762.$ 

Ainsi,  $\tilde{X}_k$  et  $\tilde{X}_{k+2}$  sont corrélées. Conséquemment, le nuage de points a une orientation principale.

## <span id="page-35-0"></span>**Correction du 4.7**

Un Bruit Blanc contient de l'énergie sur toutes les fréquences. Or, une bande de fréquences a été supprimée. Par conséquent, il ne s'agit pas d'un Bruit Blanc. De plus, il faut avoir décorrélation. Les tests sont donc cohérents.